# **UNIVERSIDADE FEDERAL DOS VALES DO JEQUITINHONHA E MUCURI Sistemas de Informação Jeferson Alves Ferreira**

# **SISTEMA DE BUSCA E ARMAZENAMENTO DE OBJETOS DE APRENDIZAGEM NO FORMATO IEEE/LOM PARA FINS EDUCACIONAIS**

**Diamantina 2022**

#### **Jeferson Alves Ferreira**

# **SISTEMA DE BUSCA E ARMAZENAMENTO DE OBJETOS DE APRENDIZAGEM NO FORMATO IEEE/LOM PARA FINS EDUCACIONAIS**

Trabalho de conclusão de curso apresentado ao curso de Sistemas de Informação como parte dos requisitos exigidos para a obtenção do título de Bacharel em Sistemas de Informação da Universidade Federal dos Vales do Jequitinhonha e Mucuri - UFVJM

Orientador: Prof. Dr. Alessandro Vivas Andrade

**Diamantina 2022**

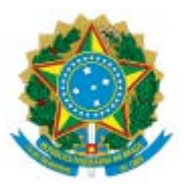

## **MINISTÉRIO DA EDUCAÇÃO** UNIVERSIDADE FEDERAL DOS VALES DO JEQUITINHONHA E MUCURI

# **FOLHA DE APROVAÇÃO**

**Jeferson Alves Ferreira**

# **SISTEMA DE BUSCA E ARMAZENAMENTO DE OBJETOS DE APRENDIZAGEM NO FORMATO IEEE/LOM PARA FINS EDUCACIONAIS**

Trabalho de Conclusão de Curso apresentado ao Curso de Sistemas de Informação da Universidade Federal dos Vales do Jequitinhonha e Mucuri, como requisitos parcial para conclusão do curso.

Documento assinado digitalmente Alessandro Vivas Andrade Data: 23/02/2022 09:03:26-0300 Verifique em https://verificador.iti.br

Orientador: Prof. Alessandro Vivas Andrade Data de aprovação: 22/02//2022

Documento assinado digitalmente Luciana Pereira de Assis Data: 25/02/2022 16:12:02-0300 Verifique em https://verificador.iti.br

Documento assinado digitalmente **EDUARDO AUGUSTO COSTA TRINDADE** Data: 23/02/2022 21:23:20-0300 Verifique em https://verificador.iti.br

Profª. Luciana Pereira de Assis Faculdade Ciências Exatas - UFVJM

Prof. Eduardo Augusto Costa Trindade Insࢢtuto Federal de Minas Gerais - IFMG

**Referência:** Processo nº 23086.015932/2021-92 SEI nº 0615228

Dedico esse trabalho aos meus pais José Alves Torres e Andréia Alves Ferreira de Souza, pelo imenso apoio de sempre e ao meu primo Wallans Torres Pio dos Santos e sua companheira Lívia Mara Fontes Costa Torres, pelo acolhimento e oportunidade dada à mim.

#### **AGRADECIMENTOS**

Agradeço primeiramente a Deus, por todas as bençãos e força que me proporcionou e ainda proporciona até hoje.

Agradeço a minha esposa Yasmim, por todo apoio, incentivo, carinho, compreensão e amor, pois sem ela não teria conseguido superar várias barreiras que enfrentei pelo caminho.

Agradeço a toda minha família que me ajudou de formas diretas e indiretas a chegar onde cheguei.

Agradeço imensamente ao meu avô, Senhor Raimundo, por todo apoio, carinho e amor. E um agradecimento especial a minha avó, Senhora Adaguimar, ex Professora e que era carinhosamente chamada de Vó Zizinha, agradeço a ela por todo apoio, carinho, amor, sorrisos e pelos "bom dia" em áudio no grupo de WhatsApp da família. Ela infelizmente faleceu durante o desenvolvimento deste trabalho e eu queria muito que ela pudesse me ver formado, pois ela e meu avô me deram a oportunidade de ter o notebook que me ajudou a passar por todas as etapas acadêmicas na faculdade e que sem ele eu dificilmente teria conseguido chegar onde cheguei e da forma que cheguei. Ambos representam muito em minha vida e que Deus a tenha minha eterna Vó Zizinha.

Agradeço a todos meus amigos e colegas da ATS por todo apoio e incentivo.

Agradeço a todos os professores do qual pude receber os conhecimentos passados por eles.

Agradeço ao meu orientador Alessandro Vivas, pelos conhecimentos passados, inspiração e paciência.

Agradeço a todos meu amigos e colegas da graduação por todos momentos, ajuda, e conhecimentos compartilhados.

"Nossas dúvidas são traidoras e nos fazem perder o que, com frequência, poderíamos ganhar, por simples medo de arriscar" (William Shakespeare).

#### **RESUMO**

A Internet hoje possibilita encontrar informações de diversos assuntos, mas encontrar a informação exata para um determinado assunto nem sempre é uma tarefa fácil devido ao processo de busca indevida feita pelos navegadores. Baseado nesse ponto de vista, a proposta do trabalho é oferecer um sistema que auxilie na busca dessas informações e classifique-as em Objetos de Aprendizagem (OA) no formato IEEE/LOM. A origem das informações para geração dos OAs é focada em um modelo específico de página: os fóruns, sendo mais específico, os fóruns da Stack Exchange, cujo a empresa fornece uma API para busca em todos seus fóruns simultaneamente. Os resultados das buscas são reorganizados em Objetos de Aprendizagem no formato IEEE/LOM e armazenados em um banco de dados local. O sistema foi desenvolvido em Python por possuir uma boa curva de aprendizagem, uma sintaxe intuitiva e uma grande quantidade de bibliotecas disponíveis. Já para o armazenamento do sistema, foi escolhido o MongoDB. Por fim, a interface Web foi desenvolvida no padrão MVC utilizando o micro framework Flask juntamente com o Jinja2, que representa um mecanismo de gestão para templates voltado exclusivamente para o Python, além de outras linguagens para o front-end, como Javascript, HTML e CSS. Desse modo, foi possível obter um sistema integrado com as funcionalidades de pesquisa de informações e gerenciamento de OAs.

Palavras-chave: Objetos de Aprendizagem. Stack Exchange. Python. IEEE/LOM.

#### **ABSTRACT**

The Internet today makes it possible to find information on various subjects, but finding the exact information for a particular subject is not always an easy task due to the improper search process performed by browsers. Based on this point of view, the proposal of the work is to offer a system that helps in the search for this information and classify them in Learning Objects (LO) in the IEEE/LOM format. The origin of the information for generating the LOs is focused on a specific model of page: the forums, being more specific, the Stack Exchange forums, whose company provides an API to search all its forums simultaneously. Search results are reorganized into learning objects in IEEE/LOM format and stored in a local database. The system was developed in Python because it has a good learning curve, an intuitive syntax and a large number of available libraries. As for the system storage, MongoDB was chosen. Finally, the Web interface was developed in the MVC pattern using the Flask micro framework together with Jinja2, which represents a management mechanism for templates exclusively focused on Python, in addition to other languages for the front-end, such as Javascript, HTML and CSS. In this way, it was possible to obtain an integrated system with information search and LO management functionalities.

**Keywords:** Learning Objects. Stack Exchange. Python. IEEE/LOM.

# **LISTA DE ILUSTRAÇÕES**

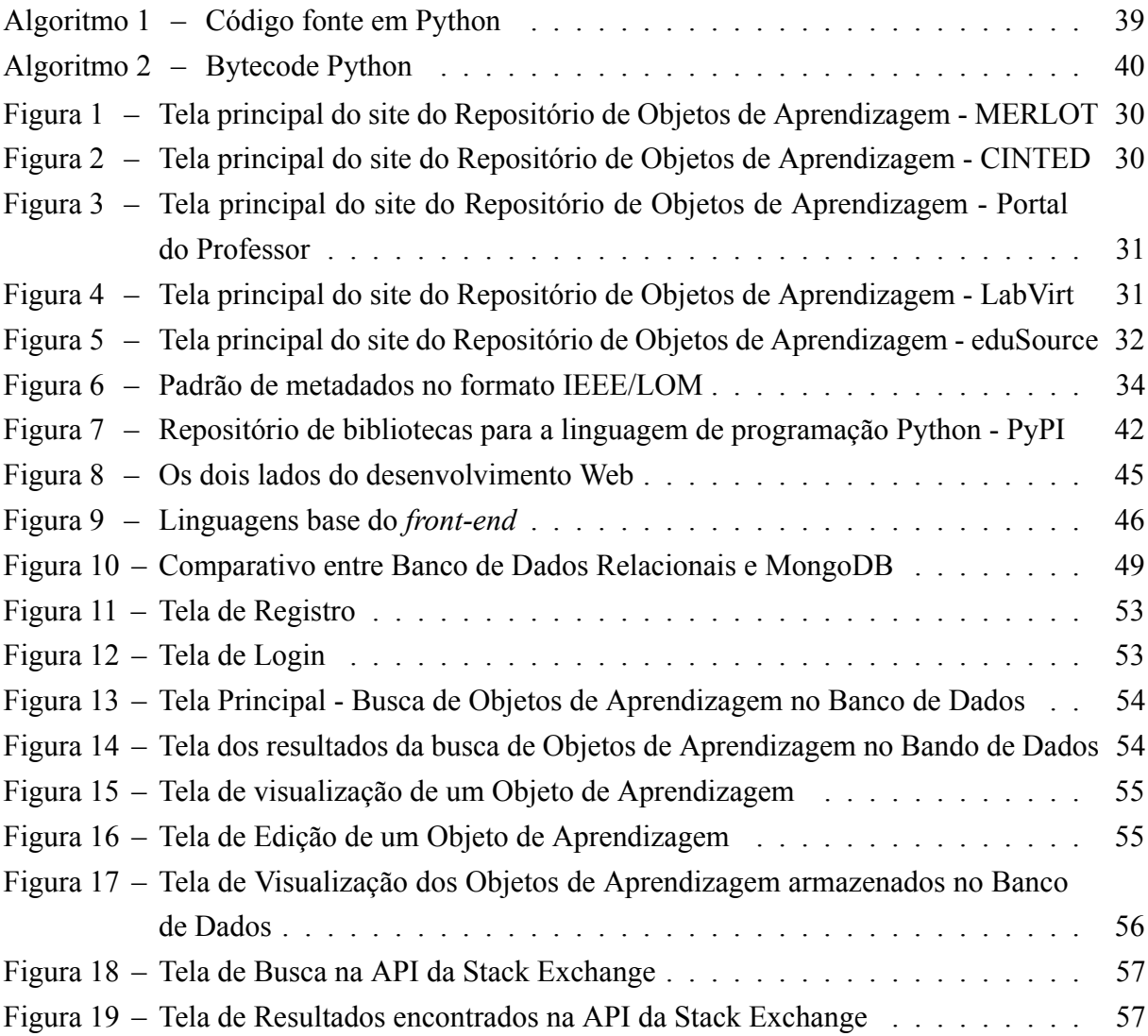

## **LISTA DE TABELAS**

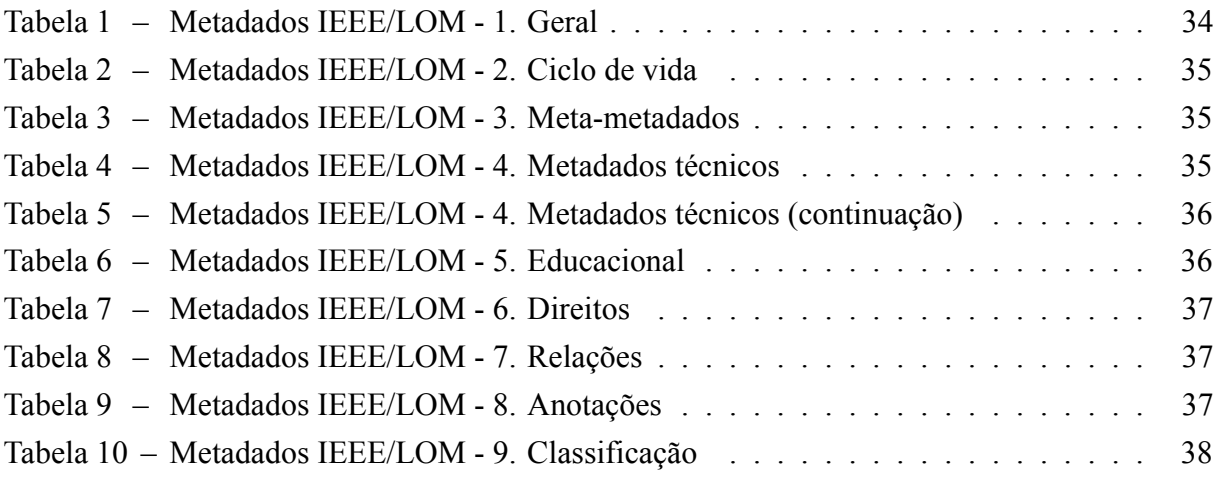

## **LISTA DE ABREVIATURAS E SIGLAS**

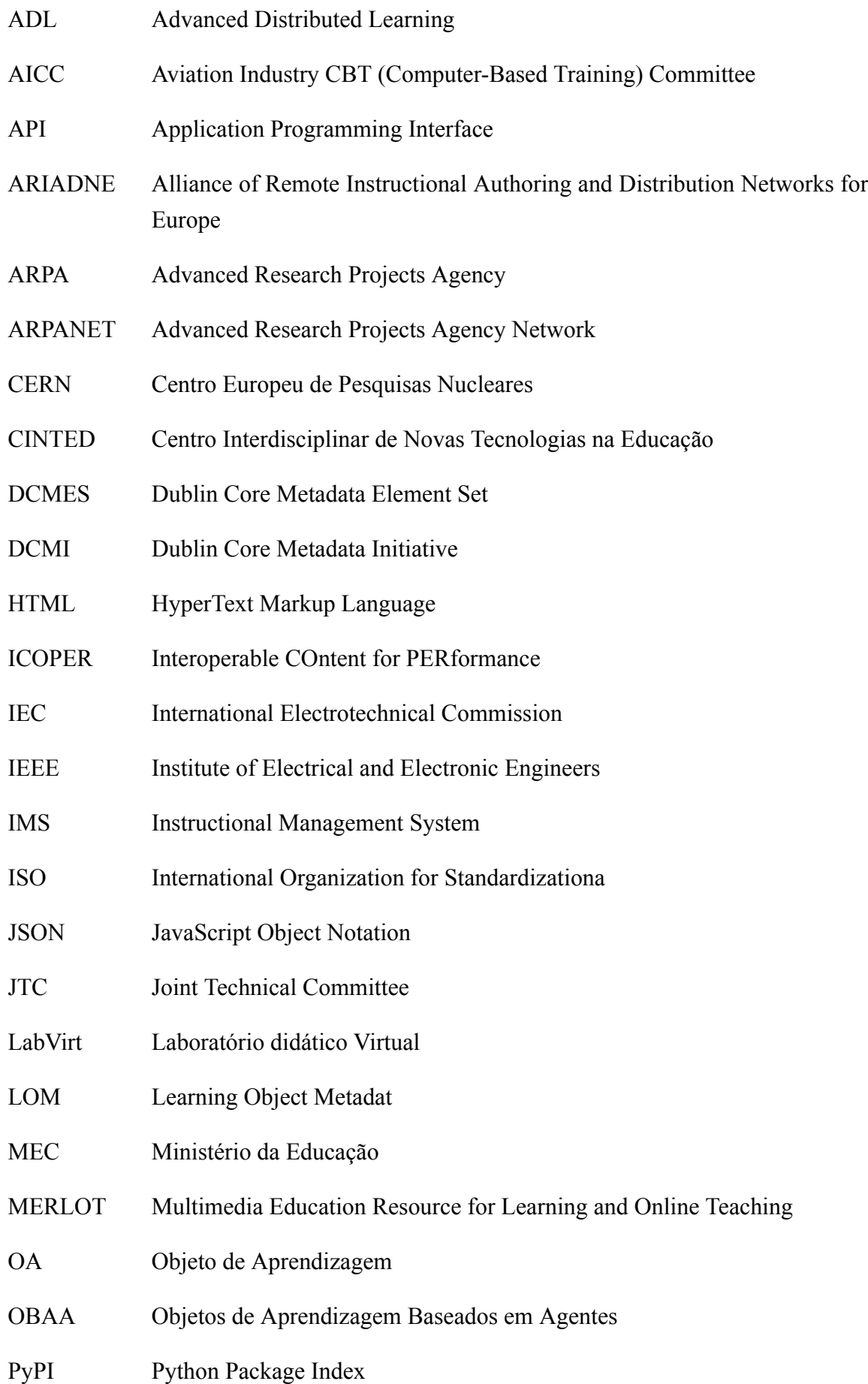

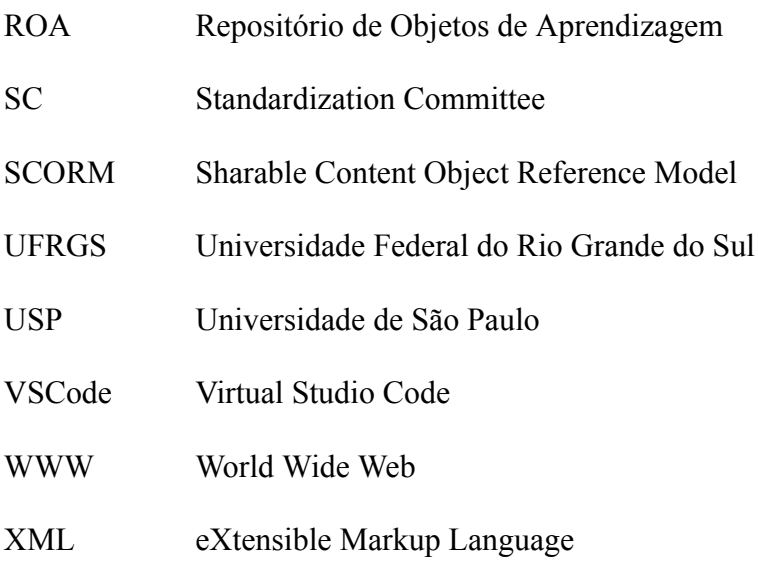

# **SUMÁRIO**

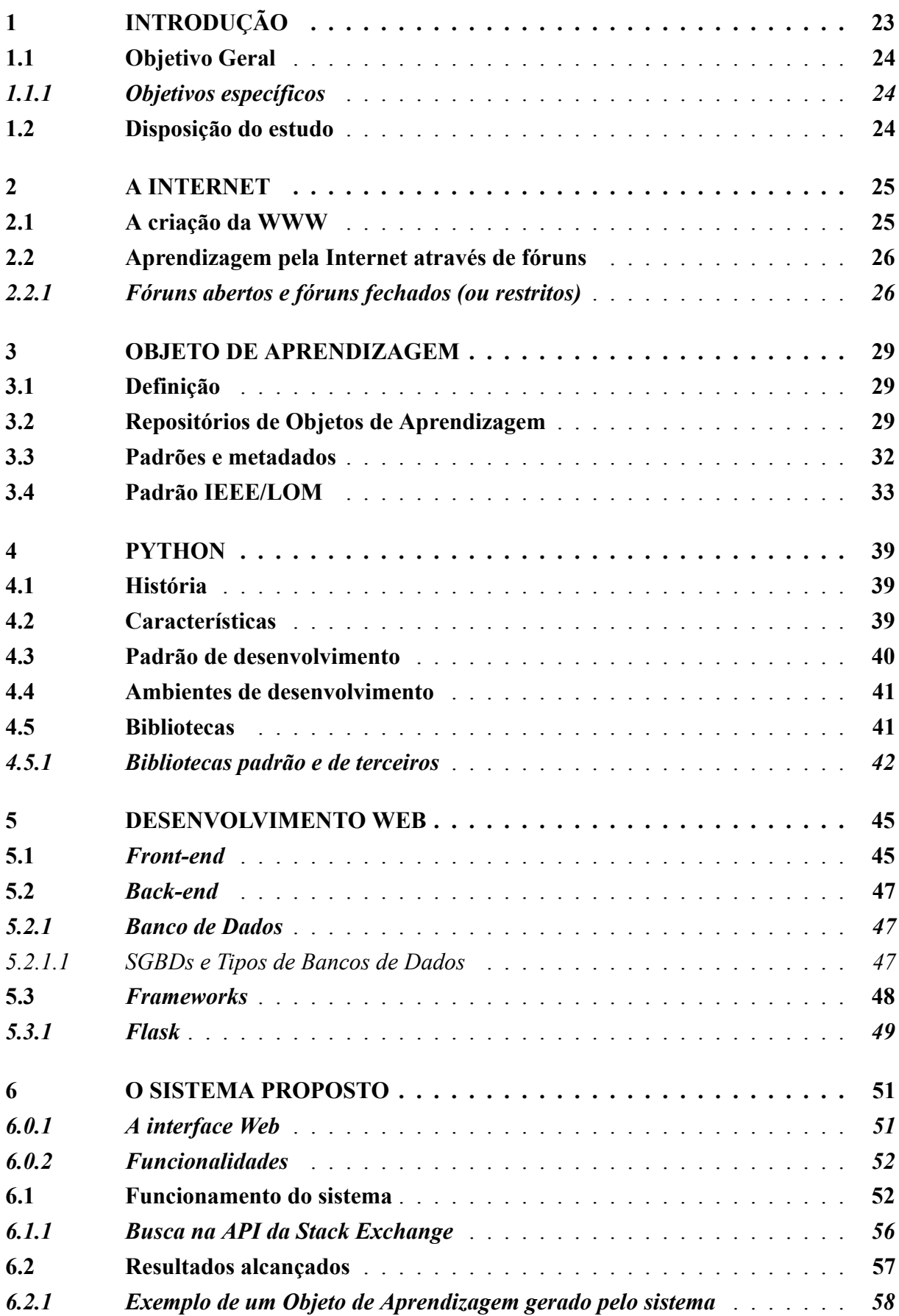

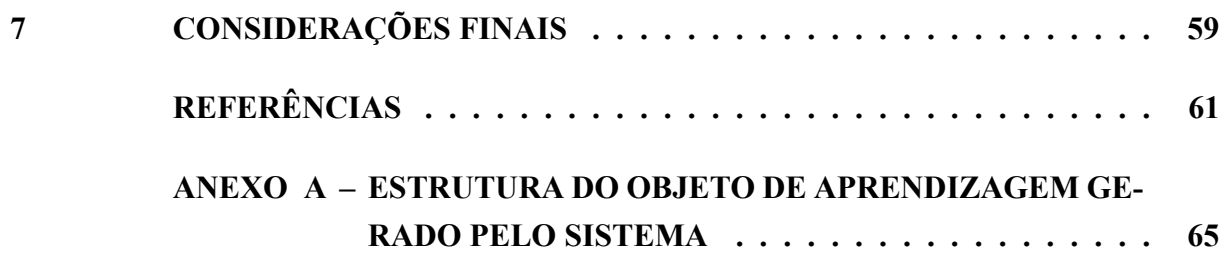

#### <span id="page-24-0"></span>**1 INTRODUÇÃO**

É notável que a Internet cresceu bastante nos últimos anos e, com isso, seu uso para estudar se tornou algo cada vez mais comum, pois é incrível a quantidade de materiais disponíveis para estudo contidos nela. Entretanto encontrar materiais com informações úteis e bem organizadas nem sempre é uma tarefa fácil. Logo, o aluno em seu processo de busca de materiais necessários para seu estudo, eventualmente acaba se deparando com uma imensa variedade de opções e muitas vezes com informações imprecisas.

Com isso, observa-se duas necessidades primordiais, sendo a primeira, uma forma centralizada de busca que permita ao aluno encontrar o que procura de maneira mais direta e objetiva, ou seja, uma busca mais refinada. Já a segunda, sendo a indexação de conteúdos que contenham todas as informações necessárias para um estudo adequado.

Devido essa necessidade de realizar buscas de maneira personalizada, foi preciso encontrar algo que suprisse essa demanda, e para essa tarefa foi utilizada uma *Application Programming Interface*, mais conhecida como API. Ela representa um boa opção para possibilitar as buscas personalizadas pela Internet, pois ela permite a interação com vários sites através de rotinas programáveis e dinâmicas.

Com a possibilidade de buscas personalizadas, o próximo passo é utilizar das informações obtidas para armazená-las como Objetos de Aprendizagem. Um Objeto de Aprendizagem representa uma estrutura de informações organizadas por tópicos, ele se apresenta como uma alternativa para atender a demanda de conteúdos bem organizados e padronizados, logo, oferece ao aluno materiais para estudo contendo informações como por exemplo: autor, data de criação, palavras chave, nível de dificuldade e etc.

Objetos de Aprendizagem geralmente podem ser encontrados em repositórios pela Internet, do qual se pode encontrar neles vários objetos de temas variados. Isso é interessante pois para consolidar um bom aprendizado são necessário mais do que apenas um único objeto. Logo, é nesse sentido que os repositórios de Objetos de Aprendizagem demonstram sua importância e valor para a aprendizagem.

Portanto, nesse trabalho é proposto um sistema que classifique Objetos de Aprendizagem no formato padrão conhecido como IEEE/LOM a partir de fontes de informações específicas da Internet com o auxílio de APIs, e que armazene esses objetos em um banco de dados.

A fonte de dados utilizada no sistema proposto foi a base de fóruns do Stack Exchange, que fornecem uma variedade de conteúdos e temas diferentes. Essa diversidade de conteúdo em conjunto com o modelo de sistema proposto possibilita ter algumas vantagens como: facilidade de busca e acesso ao conteúdo, apresentação do conteúdo de forma organizada, descrição detalhada dos dados técnicos do conteúdo, contribuir no processo de aprendizagem.

A linguagem escolhida como base do sistema foi o Python, devido possuir uma sintaxe de alto nível e ser multiplataforma, ou seja, um sistema feito em Python pode ser executado em um computador com sistema operacional Linux ou Windows sem nenhum tipo de problema. Além disso, ela é uma das linguagens mais indicadas quando o assunto é manipulação de dados, a mesma possui uma alta diversidade de bibliotecas que ajudam no desenvolvimento e na coleta dos dados através de APIs.

## <span id="page-25-0"></span>**1.1 Objetivo Geral**

Extrair Objetos de Aprendizagens através de fóruns da Stack Exchange e armazenálos no bando de dados no formato IEEE/LOM.

## <span id="page-25-1"></span>*1.1.1 Objetivos específicos*

- Encontrar tópicos dos fóruns da Stack Exchange através de termos e filtros personalizáveis através da API que eles fornecem.
- Estruturar as informações obtidas da Stack Exchange em uma estrutura JSON no formato do padrão IEEE/LOM e armazenar essas informações em um banco de dados.
- Desenvolver um sistema web que possibilite realizar as buscas personalizadas nos fóruns da Stack Exchange e permita gerenciar (criar, encontrar, editar e excluir) os Objetos de Aprendizagem gerados.

## <span id="page-25-2"></span>**1.2 Disposição do estudo**

No primeiro capítulo é apresentada uma abordagem geral do tema, o objetivo, a metodologia utilizada e a estrutura do presente trabalho.

No segundo capítulo é feita uma breve apresentação da história da internet com foco no seu crescimento para utilização na educação e busca de conhecimentos.

No terceiro capítulo são apresentados os Objetos de Aprendizagem, desde o que eles são até os padrões mais conhecidos e utilizados.

No quarto capítulo é apresentada a linguagem Python, passando por sua história, características, padrões, ambientes de desenvolvimento e bibliotecas.

No quinto capítulo é explicado o desenvolvimento Web dividido em três partes, o *front-end*, o *back-end* **e** os *Frameworks*.

No sexto capítulo são apresentados os resultados do trabalho juntamente com a descrição do desenvolvimento e estrutura do sistema proposto. Além de detalhes da interface Web, funcionalidades e funcionamento do sistema.

No sétimo capítulo são expostos os resultados alcançados com o trabalho, demonstrando a estrutura e um exemplo dos Objetos de Aprendizagem gerados.

No oitavo e último capítulo, são feita as considerações finais.

#### <span id="page-26-0"></span>**2 A INTERNET**

A Internet surgiu a partir de um projeto da agência norte-americana Advanced Research and Projects Agency (ARPA) com o objetivo de conectar os computadores dos seus departamentos de pesquisa. A ARPA contratou um grupo de programadores e engenheiros eletrônicos para desenvolver um conceito de uma rede sem nenhum tipo de controle centralizado, e deste estudo nasceu o TCP/IP (Transmission Control Protocol / Internet Protocol), grupo de protocolos que é a base da Internet desde aqueles tempos até hoje([ALVES,](#page-62-1) [2011](#page-62-1)).

Assim, segundo [Diana](#page-62-2) [\(2019\)](#page-62-2), em outubro de 1969, surge o primeiro protótipo da Internet, a ARPANET (Advanced Research Projects Agency Network), criando uma rede entre a Universidade da Califórnia e um centro de pesquisa em Stanford. Algum tempo depois, outras universidades, centros de pesquisas e indústrias foram sendo integrados a ARPANET.

Nesta mesma época, outras redes de computadores nasceram inspiradas na ARPA-NET, se tornando "espinhas dorsais" da Internet (os *backbones*). No decorrer dos anos a Internet deixou de ser apenas de instituições acadêmicas e passou a ser explorada comercialmente por empresas, com isso outros *backbones* surgiram pelo mundo, do qual foram interligados mundialmente e possibilitando o uso dessa rede global de computadores [\(ALVES,](#page-62-1) [2011](#page-62-1)).

#### <span id="page-26-1"></span>**2.1 A criação da WWW**

A World Wide Web, ou mais conhecida como WWW, foi criada no início da década de 1990 por Tim BernersLee junto a Organização Europeia para a Pesquisa Nuclear (CERN), para que cientistas de diferentes laboratórios pudessem partilhar informações como textos, sons, gráficos e vídeos através de um sistema de hipermídia distribuída([MONTEIRO,](#page-64-0) [2001](#page-64-0); [CAR-](#page-62-3)[VALHO,](#page-62-3) [2003\)](#page-62-3).

O nome hipermídia distribuída tem origem a partir do crescimento de duas tecnologias: multimídias (textos, imagens, áudios, videos, etc) e aplicações distribuídas (aplicações que podem rodar em mais de um computador ao mesmo tempo). Logo, a combinação destas duas tecnologias alinhada ao crescimento da Internet, possibilitou o desenvolvimento de aplicações de hipermídia distribuídas([ALMEIDA,](#page-62-4) [2004\)](#page-62-4).

De acordo com [Netion](#page-64-1) ([2020\)](#page-64-1), a WWW foi baseada em dois conceitos principais, o Hypertext Transfer Protocol (HTTP) e o HyperText Markup Language mais conhecida como HTML. Ambos conceitos criados por Tim BernersLee. O HTTP nada mais é do que o protocolo de transferência de hipertextos, no caso, os protocolos que permitem a transferência de HTML pela rede. Já o próprio HTML representa:

> (...) um conjunto definido de tags, e foi criada tendo em mente a necessidade de construção de documentos para serem exibidos em dispositivos de computador (na Web), daí sua vocação para tratar do formato que os dados contidos no documento vão assumir ao serem exibidos([SOUZA; ALVARENGA](#page-65-0), [2004](#page-65-0), p. 134).

Segundo [Monteiro](#page-64-0) ([2001\)](#page-64-0), Tim Berners-Lee percebeu o potencial de sua criação e decidiu mantê-la disponível para todo o mundo. Essa decisão foi muito importante pois, logo que

os primeiros navegadores foram desenvolvidos, a WWW foi rapidamente adotada pela comunidade da Internet. Com essa rápida aceitação mundial juntamente com o aumento da aquisição de computadores pessoais, a Internet cresceu significativamente.

## <span id="page-27-0"></span>**2.2 Aprendizagem pela Internet através de fóruns**

O crescimento da Internet nos últimos anos fez com que a educação se adaptasse ao uso das tecnologias digitais como apoio didático ao ensino em geral([BARRÉRE; FONSECA,](#page-62-5) [2014\)](#page-62-5).

As tecnologias da informação e comunicação que acompanham o crescimento da Internet estão contribuindo para a mudança na forma como as pessoas se relacionam e compartilham conhecimentos, pois, a Internet passou a fornecer várias ferramentas e espaços mais interativos, consequentemente, um usuário da rede passa a ter várias opções de interação a sua disposição [\(FERREIRA](#page-63-0), [2004](#page-63-0)).

De todas as ferramentas que auxiliam na aprendizagem pela Internet atualmente, podemos destacar os fóruns de discussão, ou seja, sites de fóruns. Assim como sugere [Miranda](#page-64-2) *[et al.](#page-64-2)* ([2001](#page-64-2)), os fóruns estabelecem uma base de conhecimento participativa, que promove a colaboração e interação de grandes comunidades de nichos diferentes. Logo, com essa variedade de pensamentos e opiniões, os fóruns ajudam a encontrar respostas de perspectivas diferentes mas que se referem a mesma questão ou tema. Em resumo:

> (...) os fóruns de discussão on-line ou grupos de discussão abordam os mais diferentes assuntos, são interfaces de comunicação assíncrona, pois a comunicação não é feita em tempo real, as mensagens são armazenadas em um servidor e podem ser consultadas a qualquer tempo [\(KRATOCHWILL; SAMPAIO](#page-63-1), [2006](#page-63-1), p. 161).

#### <span id="page-27-1"></span>*2.2.1 Fóruns abertos e fóruns fechados (ou restritos)*

Atualmente existem dois tipos de fóruns: os abertos e os fechados (ou restritos). Essa característica se aplica a participação, ou seja, os fóruns abertos permitem a participação de qualquer pessoa com apenas a realização de um cadastro. Já os fechados (ou restritos), além do cadastro, os novos usuários dependem da liberação de algum moderador para confirmar o acesso, para então poder participar efetivamente das discussões. Outro caso de fóruns fechados (ou restritos), são os de alguma instituição por exemplo, que a participação requer que o usuário seja um integrante da instituição detentora do fórum([NERITEDUCA](#page-64-3), [2019;](#page-64-3) [MAESTROVIR-](#page-63-2)[TUALE,](#page-63-2) [2018\)](#page-63-2).

Conforme é dito por [Hostmídia](#page-63-3) e [Olhar Digital](#page-64-4) [\(2021](#page-64-4)), podemos citar alguns exem-plos de fóruns conhecidos. Entre os fóruns restritos, podemos mencionar o Clube do Hardware<sup>[1](#page-28-0)</sup>, o Adrenaline<sup>[2](#page-28-1)</sup> e o EletronicaBr<sup>[3](#page-28-2)</sup>. Todos eles são fóruns nacionais e possuem como tema principal a tecnologia, além de já existirem ha bastante tempo eles possuem um grande número de participantes. Quanto aos fóruns abertos e bastante populares, podemos mencionar o StackOver-flow<sup>[4](#page-28-3)</sup>, que é focado em programação. Em seguida vem o Reddit<sup>[5](#page-28-4)</sup>, que representa mais do que um simples fórum e é considerado praticamente como uma rede social, e outro exemplo, seria o Quora<sup>[6](#page-28-5)</sup>, que caracteriza uma plataforma de perguntas e respostas em geral e se assemelha ao antigo Yahoo Respostas.

<span id="page-28-0"></span><sup>&</sup>lt;sup>1</sup> Clube do Hardware está disponível em  $\lt$ https://www.[clubedohardware](https://www.clubedohardware.com.br/).com.br/ $>$ <sup>2</sup> Adrenaline está disponível em  $\lt$ https://forum.adrenaline.com.br/ $\gt$ 

<span id="page-28-1"></span><sup>2</sup> Adrenaline está disponível em [<https://forum](https://forum.adrenaline.com.br/).adrenaline.com.br/><br><sup>3</sup> Eletronice Pr. está disponível em <br/><br>strps://eletronice.br.com/>

<span id="page-28-2"></span><sup>3</sup> EletronicaBr está disponível em [<https://eletronicabr](https://eletronicabr.com/)*.*com/*>*

<span id="page-28-3"></span><sup>4</sup> StackOverflow está disponível em <https://pt*.*[stackoverflow](https://pt.stackoverflow.com/)*.*com/*>*

<span id="page-28-4"></span> $\frac{5}{6}$  Reddit está disponível em [<https://www](https://www.reddit.com/).reddit.com/>

<span id="page-28-5"></span><sup>6</sup> Quora está disponível em [<https://pt](https://pt.quora.com/)*.*quora*.*com/*>*

#### <span id="page-30-0"></span>**3 OBJETO DE APRENDIZAGEM**

#### <span id="page-30-1"></span>**3.1 Definição**

A definição de um Objeto de Aprendizagem (OA) possui diferenças dependendo do autor que o define, por exemplo, alguns autores explicam o que é um Objeto de Aprendizagem fazendo analogias a outras coisas. Como é o caso de [Wiley](#page-65-1) ([2000\)](#page-65-1), que relaciona um OA as características de um átomo, ou seja, segundo ele "um objeto de aprendizagem representa um elemento que é pequeno mas que pode se combinar com outros elementos e formar algo maior e mais robusto".

Contudo, de modo geral um OA representa uma espécie de meio digital que pode ser reusado e customizado para ajudar na aprendizagem de um indivíduo, ou seja, podemos considerar como OAs, "textos eletrônicos, conteúdos multimídia, imagens, vídeos, apresentações, sites, questões, projetos, guias de estudos, entre outros, desde que o mesmo tenha finalidade educacional" [\(MACEDO](#page-63-4) *et al.*, [2010\)](#page-63-4).

[Wiley](#page-65-1) ([2000\)](#page-65-1) ainda diz que, é importante ressaltar que os Objetos de Aprendizagem precisam estar dentro de um mesmo contexto para que seja possível se combinarem, ou seja, não é possível combinar objetos que contenham assuntos diferentes, apenas os que se enquadrem em um mesmo assunto.

#### <span id="page-30-2"></span>**3.2 Repositórios de Objetos de Aprendizagem**

A prática de utilizar repositórios para alocação dos OAs é bastante comum e para esse fim, existem os Repositórios de Objetos de Aprendizagem (ROAs), que "são sistemas que permitem armazenar, pesquisar, manusear e reutilizar OAs. Eles são a chave para ajudar na distribuição dos OAs" [\(TAROUCO](#page-65-2) *et al.*, [2014\)](#page-65-2).

Atualmente existem vários ROAs disponíveis pela Internet, com alguns deles abertos e outros restritos apenas ao uso dos indivíduos da instituição detentora do repositório. De acordo com [Tarouco](#page-65-2) *et al.* ([2014\)](#page-65-2) e [Maciel e Backes](#page-63-5) [\(2012\)](#page-63-5), alguns exemplos de ROAs são:

• MERLOT<sup>[1](#page-31-2)</sup> (Multimedia Education Resource for Learning and Online Teaching)

<span id="page-31-0"></span>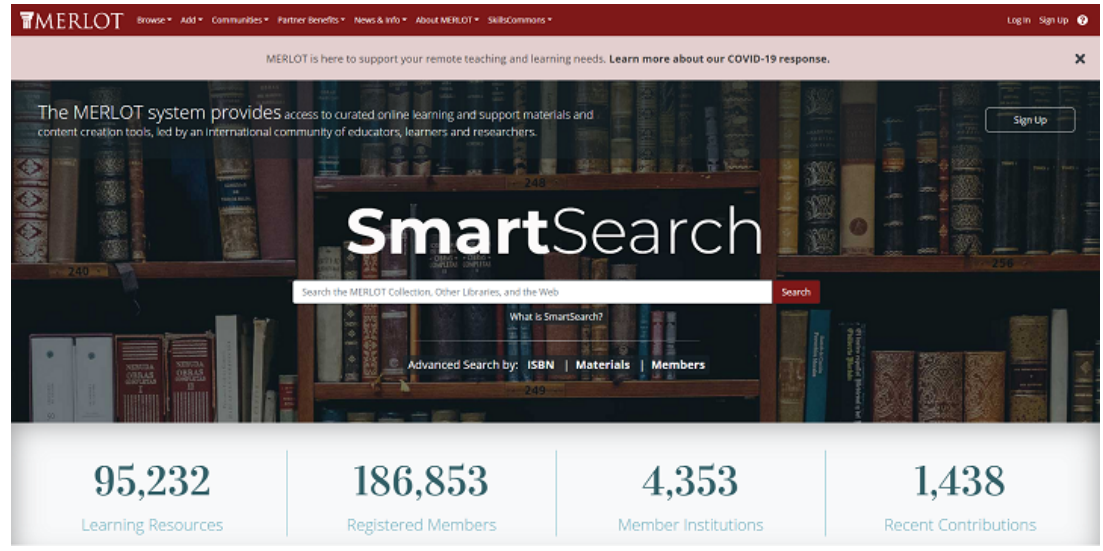

**Figura 1 – Tela principal do site do Repositório de Objetos de Aprendizagem MERLOT**

Fonte: [MERLOT](#page-63-6), [2021](#page-63-6)

• CINTED<sup>[2](#page-31-3)</sup> (Centro Interdisciplinar de Novas Tecnologias na Educação) do Projeto Cesta da Universidade Federal do Rio Grande do Sul (UFRGS)

Centro Interdisciplinar de **1999 | Novas Tecnologias na Educação CINTED** CESTA - Coletânea de Entidades de Suporte ao uso de Tecnologia na Aprendizage

<span id="page-31-1"></span>**Figura 2 – Tela principal do site do Repositório de Objetos de Aprendizagem CINTED**

Fonte: [UFRGS,](#page-65-3) [2021](#page-65-3)

<span id="page-31-2"></span><sup>1</sup> O MERLOT está disponível em [<https://www](https://www.merlot.org/merlot/)*.*merlot*.*org/merlot/*>*

<span id="page-31-3"></span><sup>2</sup> O CINTED está disponível em [<https://www](https://www.merlot.org/merlot/)*.*merlot*.*org/merlot/*>*

• Portal do Professor[3](#page-32-2) do Ministério da Educação (MEC);

<span id="page-32-0"></span>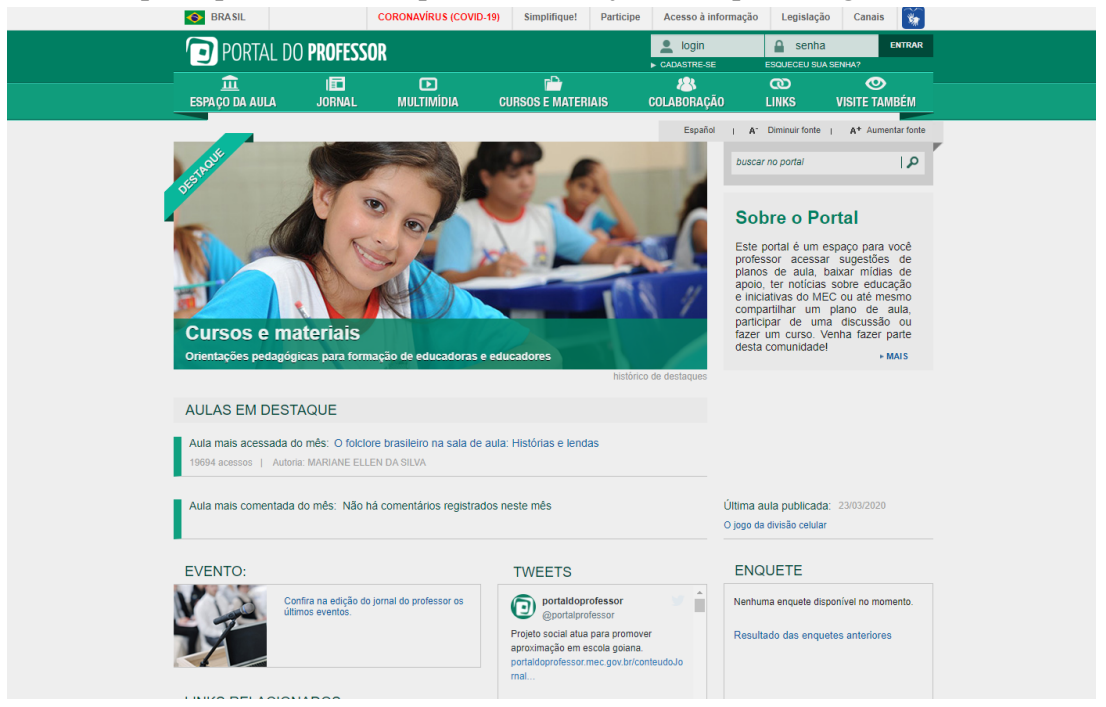

**Figura 3 – Tela principal do site do Repositório de Objetos de Aprendizagem - Portal do Professor**<br> **Francisco de Aprendizagem - Portal do Professor** 

Fonte: [MEC](#page-63-7), [2021](#page-63-7)

<span id="page-32-1"></span>• LabVirt[4](#page-32-3) Laboratório didático Virtual da Universidade de São Paulo (USP);

| <b>LabVirt</b> Fisica      |                                                                                                    |                                                     |                                     |  |
|----------------------------|----------------------------------------------------------------------------------------------------|-----------------------------------------------------|-------------------------------------|--|
| principal<br>institucional | Laboratório<br>didáticoVirtual                                                                                                    |                                                     | Busca<br><b>Fm</b><br>Todo o Site v |  |
| consulte<br>um físico      | Acesse o site do LabVirt Química                                                                                                    |                                                     | Tairiar.                            |  |
| fórum                      | Acesse a página do I Seminário Internacional Sobre Objetos de Aprendizagem                                                                          |                                                     | Busca Avançada                      |  |
| simulações                 | Simulações do LabVirt (NOVO)                                                                                                    | Consulte um Físico                                  | ajuda                               |  |
| notícias                   | los links abaixo o usuário tem acesso ás simulações criadas pela equipe do projeto LabWrt, quase todas encomendadas por alunos de escolas públicas. | · probabilidade                                     | sugestões                           |  |
| científicas                | O Salto dos Recordes                                                                                                    | · fisica                                            | adicionar                           |  |
| sites                      | O Fugitivo                                                                                                    | · Aparelhos Eletricos<br>Acesso à Lista Completa    | projeto                             |  |
| <b>interessantes</b>       | A Loja de Games<br>O Vendedor de Churros                                                                                                    | <b>Projetos Educacionais</b>                        | adicionar<br>questão                |  |
| projetos<br>educacionais   | Uma Questão de Gravidade                                                                                                    |                                                     | adicionar                           |  |
| artigos                    | O primeiro amor de Mel                                                                                                    | · Teste<br>· Teste                                  | assunto fórum<br>encomendar         |  |
| selecionados               | Acesso à Lista Completa                                                                                                    | $\bullet$ and                                       | simulação                           |  |
| tutoriais                  |                                                                                                    | Acesso à Lista Completa                             | adicionar<br>simulação              |  |
|                            | Simulações (geral)                                                                                                    | <b>Sites e Outros Recursos</b>                      | adicionar                           |  |
|                            | teste                                                                                                    | · Laboratório Virtual de Matemática                 | site e outros<br>recursos           |  |
| macromedia                 |                                                                                                    | · Mundo da Física                                   | Webmaster                           |  |
|                            |                                                                                                    | · Nova Física                                       |                                     |  |
|                            | Acesso à Lista Completa                                                                                                    | Acesso à Lista Completa                             |                                     |  |
|                            | Fórum                                                                                                    | Discussões sobre uso de Objetos de Aprendizagem     |                                     |  |
|                            | Programa para abrir os app                                                                                                    | · Lidando com as escalas: LabVirt. RIVED,           |                                     |  |
|                            | Programa para abrir os app                                                                                                    | Acesso à Lista Completa                             |                                     |  |
|                            | Acesso à Lista Completa                                                                                                    |                                                     |                                     |  |
|                            |                                                                                                    |                                                     |                                     |  |
|                            | <b>Artigos Selecionados</b>                                                                                                    | <b>Noticias Científicas</b>                         |                                     |  |
|                            | Repensando a avaliação                                                                                                    | · Caetano, Quantum de Planck e Expansão do Universo |                                     |  |
|                            | Collaborative content creation by cross-level stud                                                                                                  | · Física + Futebol: receita para um gol de placa    |                                     |  |
|                            | Uma Física para o Novo Ensino Médio<br>Acesso à Lista Completa                                                                                      | · Fim do Mundo e Ciência<br>Acesso à Lista Completa |                                     |  |
|                            |                                                                                                    |                                                     |                                     |  |
|                            | <b>Como Acessar os Obietos</b>                                                                                                    |                                                     |                                     |  |

**Figura 4 – Tela principal do site do Repositório de Objetos de Aprendizagem LabVirt**

Fonte: [USP](#page-65-4), [2021](#page-65-4)

<span id="page-32-2"></span><sup>3</sup> O Portal do Professora está disponível em [<http://portaldoprofessor](http://portaldoprofessor.mec.gov.br/index.html)*.*mec*.*gov*.*br/index*.*html*>*

<span id="page-32-3"></span><sup>4</sup> O LabVirt está disponível em [<http://portaldoprofessor](http://portaldoprofessor.mec.gov.br/index.html)*.*mec*.*gov*.*br/index*.*html*>*

• eduSource<sup>[5](#page-33-2)</sup>.

<span id="page-33-0"></span>**Figura 5 – Tela principal do site do Repositório de Objetos de Aprendizagem eduSource**

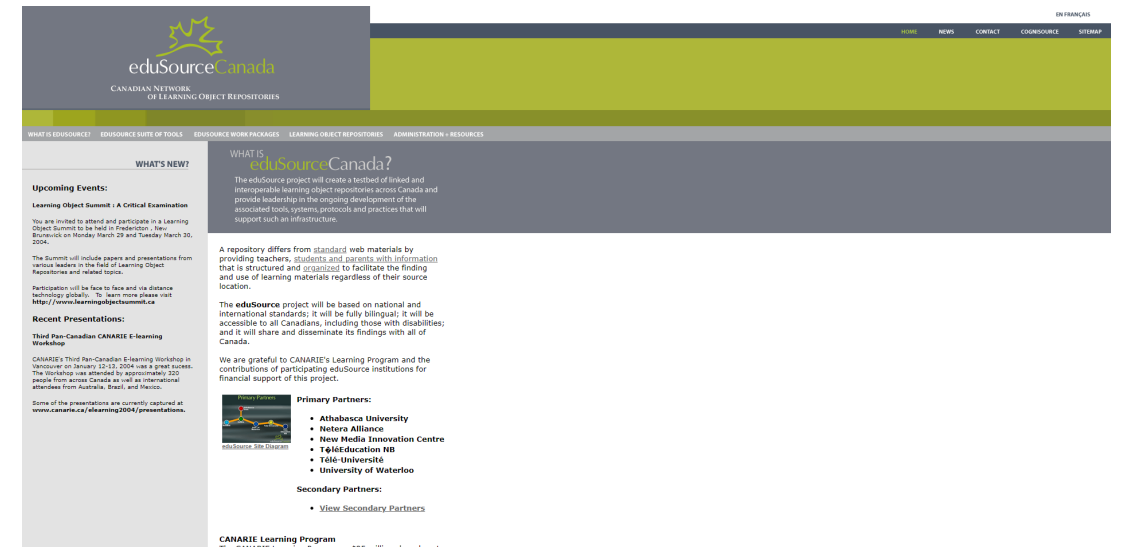

Fonte: [EDUSOURCE](#page-62-6), [2021](#page-62-6)

## <span id="page-33-1"></span>**3.3 Padrões e metadados**

De acordo com [Formenton](#page-63-8) *et al.* [\(2017](#page-63-8)), a ideia sobre metadados está ligada na tradicional atividade de catalogar livros e afins em bibliotecas, do qual a principal função é descrever um recurso qualquer de forma única, garantindo o entendimento, recuperação e uso pelo usuário final, tudo isso dentro de um sistema educacional.

Segundo [Tarouco](#page-65-2) *et al.* ([2014\)](#page-65-2), ao se criar um OA e armazená-lo para uso, o mesmo deve ser catalogado com base nos seus aspectos e características técnicas e pedagógicas. Por esse motivo é necessário seguir algum padrão que contém certos aspectos e características mínimas para possibilitar a identificação dos OAs de modo mais fácil. Essa forma de descrever um OA com suas informações organizadas representa o que podemos chamar de metadados.

> Metadados representam a informação estruturada que descreve, explica e torna possível localizar e recuperar os OAs. A função dos metadados seria a de promover a identificação e possibilitar o compartilhamento, a integração, a utilização, a reutilização, o gerenciamento e a recuperação dos OAs de maneira mais eficiente, ou seja, os metadados atuam como organizadores e facilitadores na recuperação dos OAs [\(SILVA; CAFÉ; CATAPAN,](#page-65-5) [2010](#page-65-5), p. 96).

[Tarouco](#page-65-2) *et al.* ([2014\)](#page-65-2) destaca que, os metadados dos OAs não podem ser distintos, pois isso dificulta a busca e gerenciamento dos mesmos, por isso a importância de seguir um padrão e para isso são desenvolvidos alguns padrões internacionais de metadados e aceitos atualmente.

Através dos autores [Formenton](#page-63-8) *et al.* [\(2017\)](#page-63-8), [GIRARDI e LUCENA](#page-63-9) [\(2011\)](#page-63-9), [Macedo](#page-63-4) *[et al.](#page-63-4)* ([2010\)](#page-63-4) e [Tarouco](#page-65-2) *et al.* [\(2014](#page-65-2)), podemos citar alguns padrões conhecidos conforme abaixo:

<span id="page-33-2"></span><sup>5</sup> O eduSource está disponível em [<http://www](http://www.edusource.ca/)*.*edusource*.*ca/*>*

- LOM<sup>[6](#page-34-1)</sup> (Learning Object Metadata) da IEEE/LTSC (Learning Technology Standards Committee do Institute of Electrical and Electronic Engineers);
- SCORM[7](#page-34-2) (Sharable Content Object Reference Model) da ADL (Advanced Distributed Learning);
- DCMES<sup>[8](#page-34-3)</sup> (Dublin Core Metadata Element Set) da DCMI (Dublin Core Metadata Initiative);
- IMS<sup>[9](#page-34-4)</sup> (metadata do Instructional Management System) da Global Consortium;
- ARIADNE<sup>[10](#page-34-5)</sup> (Alliance of Remote Instructional Authoring and Distribution Networks for Europe);
- AICC<sup>[11](#page-34-6)</sup> (Aviation Industry CBT (Computer-Based Training) Committee);
- OBAA[12](#page-34-7) (Objetos de Aprendizagem Baseados em Agentes) da UFRGS (Universidade Federal do Rio Grande do Sul);
- ICOPER<sup>[13](#page-34-8)</sup> (Interoperable COntent for PERformance).

O padrão LOM do IEEE/LTSC, foi o escolhido para ser usado como base principal no presente trabalho para armazenamento e gerenciamento dos OAs, pois ele é considerado um dos padrões mais completos atualmente, possui 77 tópicos em sua estrutura e por isso consegue "descrever características relevantes de um objeto de aprendizagem e ter a finalidade de facilitar a busca, avaliação, aquisição e o uso destes recursos, além de possibilitar a navegação em repositórios"([MARCIA; FERNEDA,](#page-63-10) [2016\)](#page-63-10).

## <span id="page-34-0"></span>**3.4 Padrão IEEE/LOM**

O IEEE/LTSC junto com outras organizações coordenam pesquisas para produzirem especificações e padrões, como por exemplo padrões técnicos e métodos de modelagem e implementação de recursos instrucionais. Muitos desses padrões desenvolvidos por eles são considerados internacionalmente pelo ISO/IEC JTC1/SC36 Information Technology for Learning, Education and Training [\(GIRARDI; LUCENA,](#page-63-9) [2011](#page-63-9)).

De acordo com [GIRARDI e LUCENA](#page-63-9) ([2011](#page-63-9)) e [Tarouco](#page-65-2) *et al.* [\(2014](#page-65-2)) os metadados do padrão IEEE/LOM são definidos em nove categorias, conforme a Figura [6](#page-35-0).

<span id="page-34-1"></span><sup>6</sup> O padrão IEEE/LOM está disponível em <https://marciazeng*.*slis*.*kent*.*[edu/metadatabasics/Portuguese/](https://marciazeng.slis.kent.edu/metadatabasics/Portuguese/schemas/LOM/IEEE%20LOM%20metadata.htm) [schemas/LOM/IEEE%20LOM%20metadata](https://marciazeng.slis.kent.edu/metadatabasics/Portuguese/schemas/LOM/IEEE%20LOM%20metadata.htm)*.*htm*>*

<span id="page-34-2"></span>padrão SCORM está disponível em <https://scorm.com/scorm-explained/?utm\_source= [google&utm\\_medium=natural\\_search](https://scorm.com/scorm-explained/?utm_source=google&utm_medium=natural_search)*>*

<span id="page-34-3"></span><sup>8</sup> O padrão DCMES está disponível em <https://www*.*dublincore*.*[org/specifications/dublincore/dcmiterms/](https://www.dublincore.org/specifications/dublin-core/dcmi-terms/)*>*

<span id="page-34-4"></span><sup>9</sup> O padrão IMS está disponível em <http://www*.*imsglobal*.*[org/metadata/index](http://www.imsglobal.org/metadata/index.html)*.*html*>*

<span id="page-34-5"></span><sup>10</sup> O padrão ARIADNE está disponível em <https://www*.*ercim*.*[eu/publication/Ercim\\_News/enw33/forte](https://www.ercim.eu/publication/Ercim_News/enw33/forte.html)*.*html*>*

<span id="page-34-6"></span><sup>11</sup> O padrão AICC está disponível em [<https://www](https://www.aicc.org/)*.*aicc*.*org/*>*

<span id="page-34-7"></span><sup>12</sup> O padrão OBAA está disponível em <https://www*.*inf*.*ufrgs*.*[br/prav/files/OBAA](https://www.inf.ufrgs.br/prav/files/OBAA.pdf)*.*pdf*>*

<span id="page-34-8"></span><sup>13</sup> O padrão ICOPER está disponível em <https://cslearn*.*cs*.*univie*.*ac*.*[at/research/projects/project/298/](https://cslearn.cs.univie.ac.at/research/projects/project/298/)*>*

<span id="page-35-0"></span>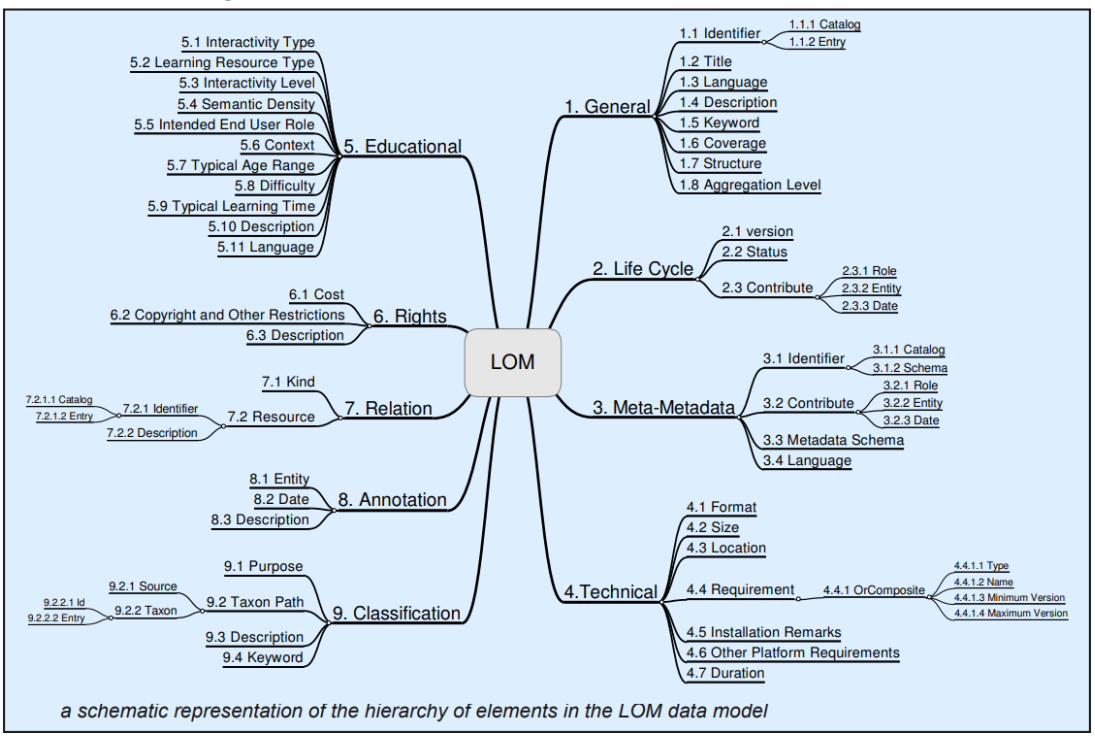

**Figura 6 – Padrão de metadados no formato IEEE/LOM**

Fonte: [BARKER,](#page-62-7) [2005](#page-62-7)

Abaixo é descrito o detalhamento de cada tópico e seus respectivos subelementos:

• 1. Geral: informações gerais do OA com atributos como: título, idioma, estrutura e descrição (Tabela [1\)](#page-35-1);

<span id="page-35-1"></span>

| <b>Subelementos</b>     | Descrição                                             |
|-------------------------|-------------------------------------------------------|
| 1.1 Identificador       | Identificador único do objeto de aprendizagem         |
| 1.1.1 Catálogo          | Responsável pela identificação                        |
| 1.1.2 Entrada           | Valor da identificação                                |
| 1.2 Título              | Nome do objeto de aprendizagem                        |
| 1.3 Idioma              | Idioma do objeto de aprendizagem                      |
| 1.4 Descrição           | Descrição do objeto de aprendizagem                   |
| 1.5 Palavra-chave       | Palavras ou frases que descrevam o objeto de aprendi- |
|                         | zagem                                                 |
| 1.6 Cobertura           | A época, cultura ou geografia que o objeto de apren-  |
|                         | dizagem se aplica                                     |
| 1.7 Estrutura           | Estrutura de organização do objeto de aprendizagem    |
| 1.8 Nível de agregação) | Granularidade do objeto de aprendizagem               |

**Tabela 1 – Metadados IEEE/LOM 1. Geral**

Fonte: Adaptado de [SILVA](#page-65-6), [2011](#page-65-6)
• 2. Ciclo de vida: um histórico e o estado corrente do OA com atributos como: status, versão e autores (Tabela [2](#page-36-0));

<span id="page-36-0"></span>

| <b>Subelementos</b> | Descrição                                             |
|---------------------|-------------------------------------------------------|
| 2.1 Versão          | Versão corrente do objeto de aprendizagem             |
| 2.2 Status          | Status corrente do objeto de aprendizagem             |
| 2.3 Contribuinte    | Contribuição                                          |
| $2.3.1$ Função      | Função da contribuição                                |
| 2.3.2 Entidade      | Entidade (pessoa ou instituto) que fez a contribuição |
| 2.3.3 Data          | Data da contribuição                                  |

**Tabela 2 – Metadados IEEE/LOM 2. Ciclo de vida**

Fonte: Adaptado de [SILVA](#page-65-0), [2011](#page-65-0)

• 3. Meta-metadados: informações para descrever os metadados contidos no OA (Tabela [3\)](#page-36-1);

<span id="page-36-1"></span>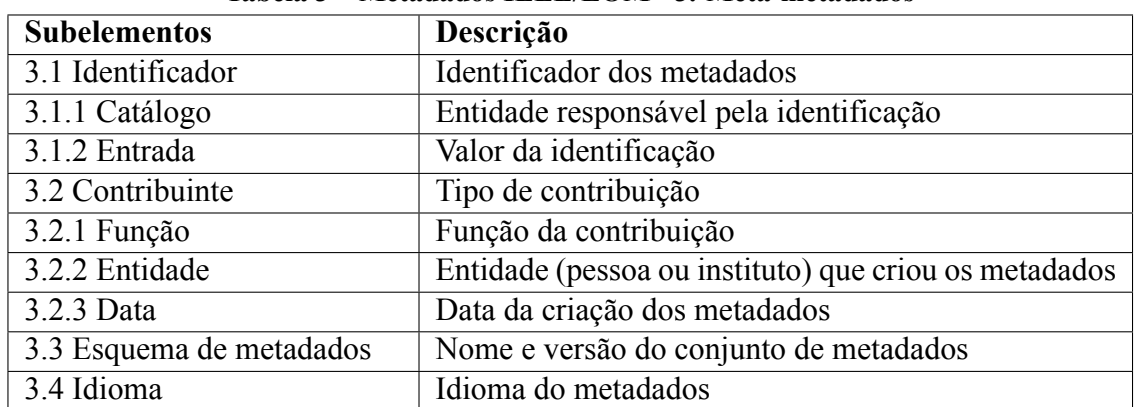

### **Tabela 3 – Metadados IEEE/LOM 3. Metametadados**

Fonte: Adaptado de [SILVA](#page-65-0), [2011](#page-65-0)

• 4. Metadados técnicos: formato, tamanho, requisitos de browser e navegação, etc(Tabela [4](#page-36-2) e Tabela [5\)](#page-37-0);

<span id="page-36-2"></span>

| <b>Subelementos</b> | Descrição                                         |
|---------------------|---------------------------------------------------|
| 4.1 Formato         | Formato dos conteúdos do objeto de aprendizagem   |
| 4.2 Tamanho         | Tamanho (em bytes) do objeto de aprendizagem      |
| 4.3 Localização     | URL onde está armazenado o objeto de aprendizagem |
| 4.4 Requisito       | Requisitos técnicos para o objeto de aprendizagem |
|                     | funcionar                                         |
| 4.4.1 Composição    | Agrupamento de múltiplos requisitos               |

**Tabela 4 – Metadados IEEE/LOM 4. Metadados técnicos**

<span id="page-37-0"></span>

| <b>Subelementos</b>             | Descrição                                           |  |
|---------------------------------|-----------------------------------------------------|--|
| 4.4.1.1 Tipo                    | Tipo de tecnologia requerida para usar o objeto de  |  |
|                                 | aprendizagem                                        |  |
| 4.4.1.2 Nome                    | Nome da tecnologia requerida                        |  |
| 4.4.1.3 Versão mínima           | Versão mínima                                       |  |
| 4.4.1.4 Versão máxima           | Versão máxima                                       |  |
| 4.5 Requisitos de instalação    | Descrição de como instalar o objeto de aprendizagem |  |
| 4.6 Outros requisitos de plata- | Outros softwares ou hardwares necessários           |  |
| forma                           |                                                     |  |
| 4.7 Duração                     | Duração do objeto de aprendizagem em uso contínuo   |  |

**Tabela 5 – Metadados IEEE/LOM 4. Metadados técnicos (continuação)**

Fonte: Adaptado de [SILVA](#page-65-0), [2011](#page-65-0)

• 5. Educacional: informações sobre os objetivos educacionais do OA, tais como interatividade, dificuldade, tipo de usuário final, contexto e etc (Tabela [6](#page-37-1));

<span id="page-37-1"></span>

| <b>Subelementos</b>           | Descrição                                             |
|-------------------------------|-------------------------------------------------------|
| 5.1 tipo de interatividade    | Principal modo de aprendizagem do objeto de apren-    |
|                               | dizagem                                               |
| 5.2 Tipo de recurso de apren- | Tipo de recurso de aprendizagem utilizado, por ordem  |
| dizagem                       | de predominância                                      |
| 5.3 Nível de interatividade   | Nível de interatividade                               |
| 5.4 Densidade semântica       | Nível de concisão do objeto de aprendizagem           |
| 5.5 Público-alvo              | Principal usuário para o objeto de aprendizagem       |
| 5.6 Contexto                  | Principal ambiente onde o objeto de aprendizagem      |
|                               | pode ser usado                                        |
| 5.7 Faixa etária recomendada  | Idade sugerida para o principal usuário               |
| 5.8 Dificuldade               | Quão difícil é trabalhar com o objeto de aprendizagem |
| 5.9 Tempo de aprendizagem     | Tempo que o aluno levará para usar o objeto de apren- |
|                               | dizagem                                               |
| 5.10 Descrição                | Comentários de como o objeto de aprendizagem é        |
|                               | usado                                                 |
| 5.11 Idioma                   | Idioma típico do aluno que usará o objeto de aprendi- |
|                               | zagem                                                 |

**Tabela 6 – Metadados IEEE/LOM 5. Educacional**

<span id="page-38-0"></span>• 6. Direitos: condições de uso comercial e propriedade intelectual do OA (Tabela [7](#page-38-0));;

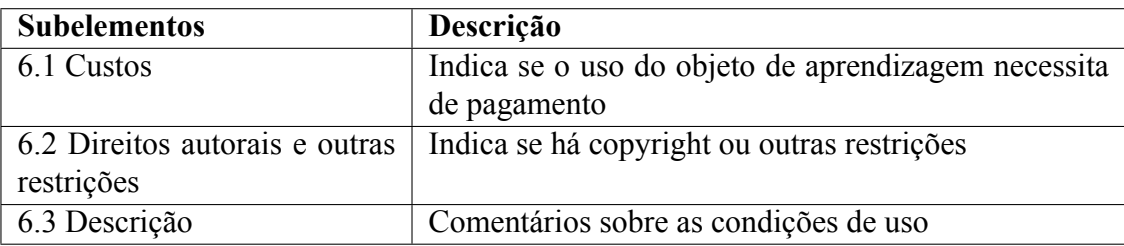

**Tabela 7 – Metadados IEEE/LOM 6. Direitos**

Fonte: Adaptado de [SILVA](#page-65-0), [2011](#page-65-0)

<span id="page-38-1"></span>• 7. Relações: relacionamentos com outros OAs (Tabela [8\)](#page-38-1);

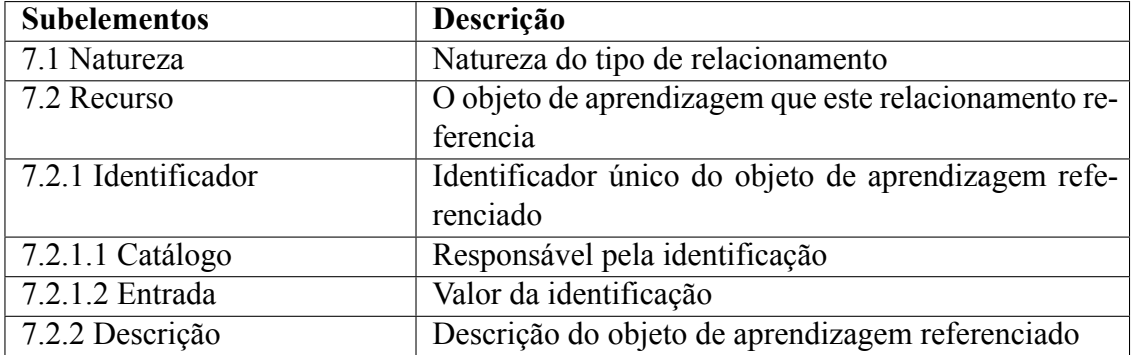

#### **Tabela 8 – Metadados IEEE/LOM 7. Relações**

Fonte: Adaptado de [SILVA](#page-65-0), [2011](#page-65-0)

• 8. Anotações: informações e comentários adicionais sobre o uso educacional do OA (Tabela [9](#page-38-2));

<span id="page-38-2"></span>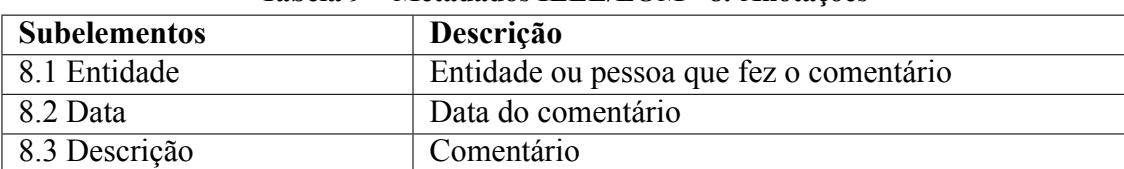

### **Tabela 9 – Metadados IEEE/LOM 8. Anotações**

• 9. Classificação: define diferentes propósitos do OA com relação a um sistema de classificação específico (Tabela [10](#page-39-0)).

<span id="page-39-0"></span>

| <b>Subelementos</b>      | Descrição                                            |
|--------------------------|------------------------------------------------------|
| 9.1 Propósito            | Entidade ou pessoa que fez o comentário              |
| 9.2 Caminho da taxonomia | Caminho da taxonomia                                 |
| 9.2.1 Fonte              | Nome do sistema de classificação                     |
| 9.2.2 Taxonomia          | Um termo com uma taxonomia                           |
| 9.2.2.1 Identificador    | Identificador do táxon                               |
| 9.2.2.2 Entrada          | Rótulo do táxon                                      |
| 9.3 Descrição            | Descrição do objeto de aprendizagem da classificação |
|                          | específica                                           |
| 9.4 Palavra chave        | Palavras-chave que descrevem o objeto de aprendiza-  |
|                          | gem da classificação específica em ordem de relevân- |
|                          | c <sub>1a</sub>                                      |

**Tabela 10 – Metadados IEEE/LOM 9. Classificação**

### **4 PYTHON**

#### **4.1 História**

A linguagem Python foi desenvolvida no fim dos anos 80 por Guido Van Rossum. Ele trabalhava com a implementação da linguagem de programação conhecida como ABC no Centrum Voor Wiskunde en Informatica (CWI). Enquanto ainda estava no CWI, ele começou a procurar por uma linguagem de script que tivesse sintaxe semelhante ao ABC, mas que tivesse acesso às chamadas de sistema do Amoeba, um sistema operacional Microkernel liderado por Andrew Tanenbaum. Após procurar e não encontrar nenhuma linguagem que atendesse às suas necessidades, Rossum decidiu projetar uma linguagem de script simples que pudesse superar as inadequações do ABC, logo, em 1991 Rossum lançou a primeira versão da linguagem de programação que tinha um sistema de módulo Modula-3 [\(ALURA](#page-62-0), [2021](#page-62-0); [MIND BENDING,](#page-64-0) [2014\)](#page-64-0).

Em seguida, veio a parte da nomeação da linguagem, e o CWI possuía um padrão de nomeações baseado em algum nome referente a programas da televisão. Partindo dessa base, Rossum batizou a linguagem de Python devido a seu programa favorito, o Monty Python's Flying Circus([ALURA,](#page-62-0) [2021\)](#page-62-0). O nome não tinha nenhuma relação com a serpente píton, porém, o primeiro livro de programação do Python foi produzido pela editora O'Reilly, que publica seus livros com um animal na capa, e o animal para este livro foi a própria serpente Píton (Python) ([MIND BENDING](#page-64-0), [2014](#page-64-0)).

# **4.2 Características**

Segundo [Borges](#page-62-1) ([2014](#page-62-1)) e [Perez](#page-64-1) [\(2020](#page-64-1)), o Python é uma linguagem de programação robusta, pois combinou a estrutura simplificada e intuitiva da linguagem ABC, a liberdade da tipagem dinâmica e ainda é multiparadigma, ou seja, ela atende a programação modular, funcional e orientada a objetos. Desse modo, a linguagem oferece uma experiência de alto nível, pois possui estruturas como listas, dicionários, data/hora, metaclasses, unidades de teste, além de módulos prontos e frameworks de terceiros de fácil implementação e uso.

De acordo com [Borges](#page-62-1) [\(2014\)](#page-62-1), o Python possui sua própria máquina virtual que compila e interpreta os códigos fonte através do bytecode de cada um deles. O bytecode é a forma mais de baixo-nível que um código fonte em Python pode ser traduzido. Por exemplo:

Para o trecho de código fonte em Python abaixo:

### **Algoritmo 1 – Código fonte em Python**

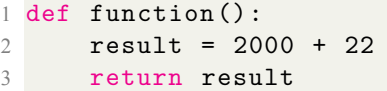

Fonte: Adaptado de [\(RUDAMOURA,](#page-64-2) [1998](#page-64-2))

O respectivo bytecode do qual este código fonte será compilado é o seguinte:

**Algoritmo 2 – Bytecode Python**

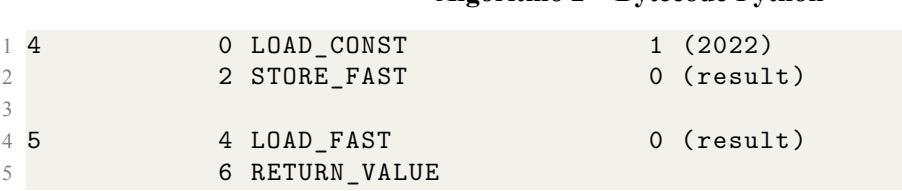

Fonte: Adaptado de [\(RUDAMOURA,](#page-64-2) [1998](#page-64-2))

Esse método de compilação torna os códigos feitos em Python multiplataformas, ou seja, o código passa primeiro por este processo de compilação para gerar seu respectivo bytecode e depois é interpretado, desse modo, um código feito e compilado no sistema operacional Windows, pode rodar em sistemas operacionais diferentes, como no Linux por exemplo, necessitando apenas que tenha o Python instalado no sistema operacional.

Logo, o Python proporciona a liberdade necessária para projetos diversificados, entregando um bom desempenho e uma boa legibilidade no código, pois os códigos em Python não necessitam da utilização de chaves e pontos e vírgulas por exemplo, isso possibilitar ter um código mais limpo visualmente.

Atualmente a linguagem é bem aceita no mercado e se encontra na versão 3, que foi lançada em 2008 e sem compatibilidade com as versões anteriores com o propósito de corrigir problemas. Ela é gerida pela Python Software Foundation e por ser um software de código aberto possui a licença General Public License. Segundo o site oficial da PSF, ela é uma organização dedicada ao avanço da tecnologia de código aberto relacionada à linguagem de programação Python([BORGES](#page-62-1), [2014;](#page-62-1) [SILVA; SILVA,](#page-65-1) [2019\)](#page-65-1).

#### **4.3 Padrão de desenvolvimento**

No site oficial são apresentadas as PEPs, Index of Python Enhancement Proposals, ou em português, Índice de Propostas de Aprimoramento Python. Estes índices fornecem várias informações interessantes para quem busca entender algumas boas práticas e aprimoramentos para desenvolver em Python([PYTHON](#page-64-3), [2021b](#page-64-3)).

A PEP 8 apresenta um guia de estilo para códigos em Python, como o uso correto do recuo, dos operadores aritméticos e outros, além de convenções da nomeação de classes, funções e variáveis([PYTHON](#page-64-3), [2021b\)](#page-64-3).

Outra PEP interessante e bem humorada, ainda de acordo com [Python](#page-64-3) ([2021b\)](#page-64-3), é a PEP de número 20, do qual o título é: "O Zen do Python". Segundo essa PEP, há muito tempo, o Pythoneer Tim Peters publicou uma lista com 20 princípios para o design do Python e alguns deles são bastantes irônicos e engraçados como por exemplo: belo é melhor do que feio; os erros nunca devem passar silenciosamente, a menos que seja explicitamente silenciado; diante da ambiguidade, recuse a tentação de adivinhar, entre outros, mas que sempre fazem referência a praticidade da linguagem.

### **4.4 Ambientes de desenvolvimento**

Devido ao crescimento da comunidade de desenvolvedores Python, o mesmo pode ser desenvolvido em vários ambientes de desenvolvimento integrados diferentes, as mais conhecidas como Integrated Development Environment (IDE). De acordo com [Python](#page-64-4) ([2021a\)](#page-64-4) e [Ramos](#page-64-5) [\(2020](#page-64-5)), algumas das IDEs mais famosas atualmente são:

- PyCharm community, que foi desenvolvido pela companhia JetBrains e é mantido pela mesma até hoje, é multiplataforma e contém duas edições: a paga e a gratuita. A edição community representa a versão gratuita da IDE e portanto é ela liberada para uso da comunidade. Ela fornece análise de código, um depurador gráfico, um testador de unidade integrado, integração com sistemas de controle de versão (VCSes), e suporta desenvolvimento de web com Django ou Flask.
- Jupyter Notebook, um ambiente de código aberto, gratuito e que executa pelo navegador, ou seja, ela roda através de navegadores como o Google Chrome, Firefox, Edge entre outros. Devido à sua facilidade de uso e ao volume de material disponível como referência, ele é um dos ambientes mais divulgados e utilizados em cursos online.
- Editores de código, pois como o código em Python apenas precisa ter a extensão .py em seu arquivo final para poder ser executado, os editores também são uma boa alternativa. Eles se saem bem no desenvolvimento da linguagem já que alguns fornecem recursos interessantes para auxiliar o desenvolvedor. Os mais famosos deles atualmente são: Visual Studio Code (VSCode), Atom, Vim e outras como Sublime Text e Notepad++. De acordo com o site da própria Microsoft, o Virtual Studo Code é um editor de código fonte e não uma IDE<sup>[1](#page-42-0)</sup>. Logo, para o presente trabalho foi utilizado o VSCode como ambiente de desenvolvimento, pois, um dos seus pontos positivos são o grande número de extensões que o transformam em um excelente editor de texto com upgrades que ajudam bastante durante o desenvolvimento.

É importante ressaltar que um editor de código não é uma IDE e eles possuem suas diferenças. A IDE oferece um conjunto de ferramentas que funcionam juntas: editor de código, compilador, depurador, etc. E praticamente todas as IDEs são vinculadas a uma linguagem ou conjunto de linguagens específicas. Por exemplo: Visual Studio para .NET e outras linguagens da Microsoft, RubyMine para Ruby, IntelliJ para Java, XCode para tecnologias Apple, e o próprio PyCharm citado anteriormente para o Python. Já um editor é simplesmente isso, uma ferramenta projetada para editar código, como é o caso do Visual Studio Code.

# **4.5 Bibliotecas**

As bibliotecas existem para poder compartilhar soluções prontas, ou seja, elas servem para que ao desenvolver um sistema ou qualquer outro programa, não seja necessário que o desenvolvedor "reinvente a roda" para realizar certo cálculo ou algum método para tratar um variável por exemplo. Dessa forma, as bibliotecas permitem que o desenvolvimento seja mais ágil e eficiente [\(SAYS,](#page-65-2) [2010;](#page-65-2) [ZANETTE,](#page-65-3) [2017\)](#page-65-3).

<span id="page-42-0"></span><sup>&</sup>lt;sup>1</sup> Disponível em <https://visualstudio.microsoft.com/pt-br/downloads/>

# *4.5.1 Bibliotecas padrão e de terceiros*

O termo "biblioteca padrão" representa a biblioteca que já vem com a linguagem, ou seja, é a biblioteca oficial que cada linguagem disponibiliza junto a ela.

Já as bibliotecas de terceiros, que diferentes das bibliotecas padrão, não vêm embutidas na linguagem. Logo, é preciso baixá-las e fazer a instalação no sistema operacional que está sendo realizado o desenvolvimento.

A comunidade de Python fornece uma coleção enorme de bibliotecas com módulos, pacotes e frameworks de desenvolvimento entre outros, e a quantidade disponível vêm aumentando continuamente devido a forte crescente do uso da linguagem nos últimos anos. Esses componentes podem ser encontrados no PyPI (Python Package Index)([PYTHON](#page-64-6), [2021c\)](#page-64-6). O PyPI<sup>[2](#page-43-0)</sup> é um repositório de bibliotecas para a linguagem de programação Python, ele ajuda os desenvolvedores a encontrarem e instalarem bibliotecas desenvolvidas e compartilhadas pela comunidade do Python [\(PYTHON,](#page-64-7) [2021d\)](#page-64-7).

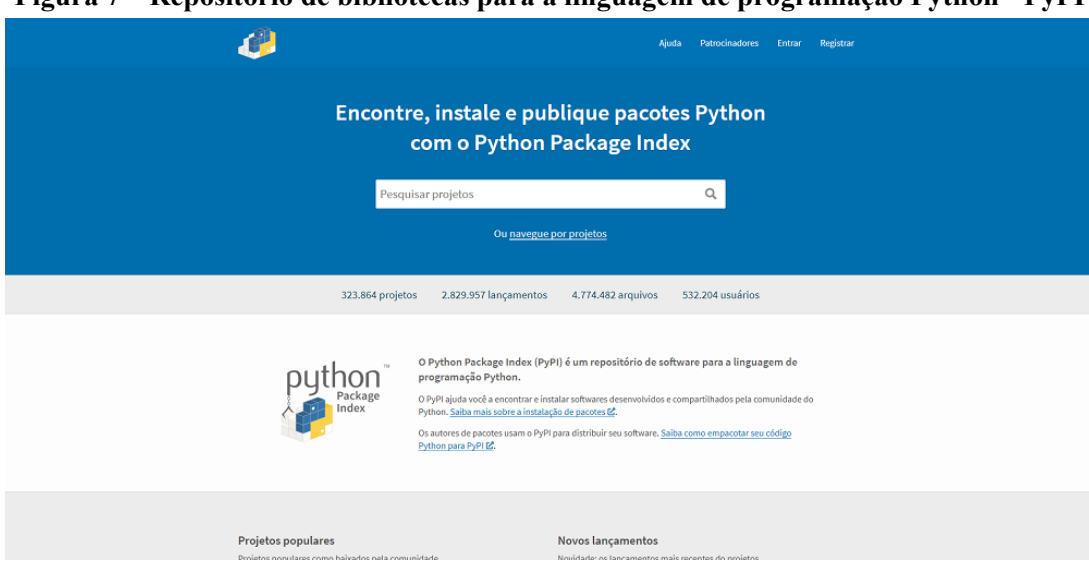

**Figura 7 – Repositório de bibliotecas para a linguagem de programação Python PyPI**

Fonte: [PYTHON,](#page-64-7) [2021d](#page-64-7)

<span id="page-43-0"></span><sup>2</sup> O PyPI está disponível em [<https://pypi](https://pypi.org/)*.*org/*>*

De acordo com [Oliveira](#page-64-8) ([2019\)](#page-64-8) e [Santana](#page-64-9) [\(2019](#page-64-9)), algumas das bibliotecas de terceiros bastante utilizadas para o Python são:

- · Matplotlib<sup>[3](#page-44-0)</sup>, uma biblioteca amplamente utilizada para escrever gráficos e plotagens bidimensionais.
- Numpy<sup>[4](#page-44-1)</sup>, um pacote popular de processamento de array do Python, ele fornece um bom suporte para diferentes objetos de matriz multidimensional.
- NLTK<sup>[5](#page-44-2)</sup> (Natural Language Toolkit), um kit de ferramentas de linguagem natural. Ele é um conjunto de bibliotecas de processamento de idiomas.
- · SciPy<sup>[6](#page-44-3)</sup>, uma biblioteca de código aberto usada para computação científica e técnica. Também é muito popular para manipulação de imagens.
- SQLAlchemy<sup>[7](#page-44-4)</sup>, uma biblioteca de abstração de banco de dados para Python. Ele vem com kits de ferramentas de abstração baseados em SQL.
- Pandas<sup>[8](#page-44-5)</sup>, um pacote de software exclusivo para o Python. Ele oferece ferramentas para análise de estrutura de dados de alto nível.
- BeautifulSoup4<sup>[9](#page-44-6)</sup>, uma biblioteca Python para extrair e analisar dados de arquivos HTML e XML (eXtensible Markup Language). Bastante utilizado para fazer scraping na Web.
- Pymongo<sup>[10](#page-44-7)</sup>, uma distribuição Python que contém ferramentas para trabalhar com MongoDB e é a forma recomendada de trabalhar com MongoDB a partir do Python.

Todas bibliotecas citadas podem ser facilmente baixadas pelo PyPI e instaladas a partir do gerenciador de pacotes *pip*. Segundo a documentação oficial do Python, o *pip* já vem junto aos binários de instalação da linguagem a partir da versão 3.4.

<span id="page-44-0"></span><sup>3</sup> Matplotlib está disponível em <https://pypi*.*[org/project/matplotlib/](https://pypi.org/project/matplotlib/)*>*

<span id="page-44-1"></span><sup>4</sup> Numpy está disponível em <https://pypi*.*[org/project/numpy/](https://pypi.org/project/numpy/)*>*

<span id="page-44-2"></span><sup>5</sup> NLTK está disponível em <https://pypi*.*[org/project/nltk/](https://pypi.org/project/nltk/)*>*

<span id="page-44-3"></span><sup>6</sup> SpiPy está disponível em <https://pypi*.*[org/project/scipy/](https://pypi.org/project/scipy/)*>*

<span id="page-44-4"></span><sup>7</sup> SQLAlchemy está disponível em <https://pypi*.*[org/project/SQLAlchemy/](https://pypi.org/project/SQLAlchemy/)*>*

<span id="page-44-5"></span><sup>8</sup> Pandas está disponível em <https://pypi*.*[org/project/pandas/](https://pypi.org/project/pandas/)*>*

<span id="page-44-6"></span><sup>9</sup> BeautifulSoup4 está disponível em <https://pypi*.*[org/project/beautifulsoup4/](https://pypi.org/project/beautifulsoup4/)*>*

<span id="page-44-7"></span><sup>10</sup> Pymongo está disponível em <https://pypi*.*[org/project/pymongo/](https://pypi.org/project/pymongo/)*>*

#### **5 DESENVOLVIMENTO WEB**

Conforme ilustrado na Figura [8](#page-46-0), sabe-se que o desenvolvimento Web se divide em duas vertentes, o *front-end* e o *back-end*, de modo que juntas contemplam toda a estrutura de uma aplicação web.

<span id="page-46-0"></span>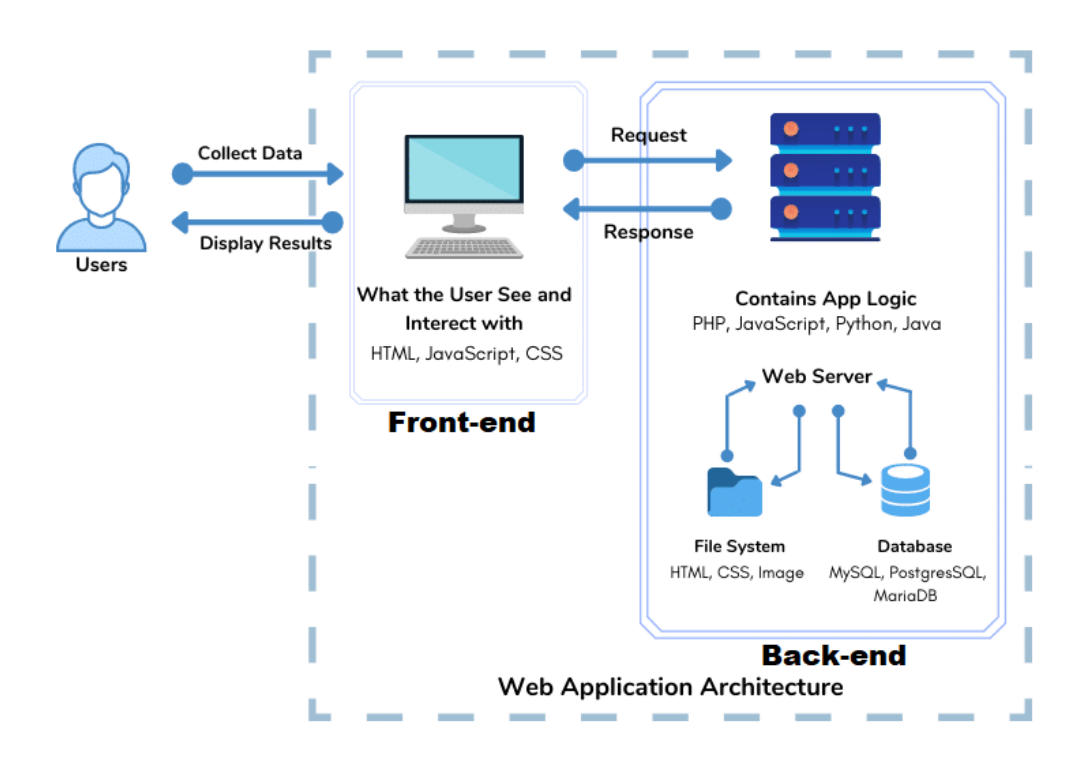

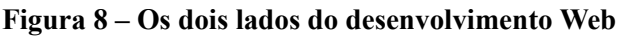

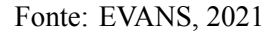

#### **5.1** *Frontend*

O *frontend* pode ser classificado como a parte visual do site, ou seja, a interface, que será executada no navegador do usuário, como por exemplo, no Google Chrome ou no Firefox. A interface representa toda a parte dos elementos da experiência do usuário, incluindo botões, menus, páginas, links, gráficos e muito mais.

As tecnologias base do *frontend* atualmente são: HTML, CSS e JavaScript, como exemplificado na Figura [9](#page-47-0). Com esse trio é possível criar sites incríveis e dinâmicos, mas desses três, podemos dizer que quando o assunto é programação Web o mais poderoso é o JavaScript, pois com ele é possível criar sites dinâmicos e interativos.

<span id="page-47-0"></span>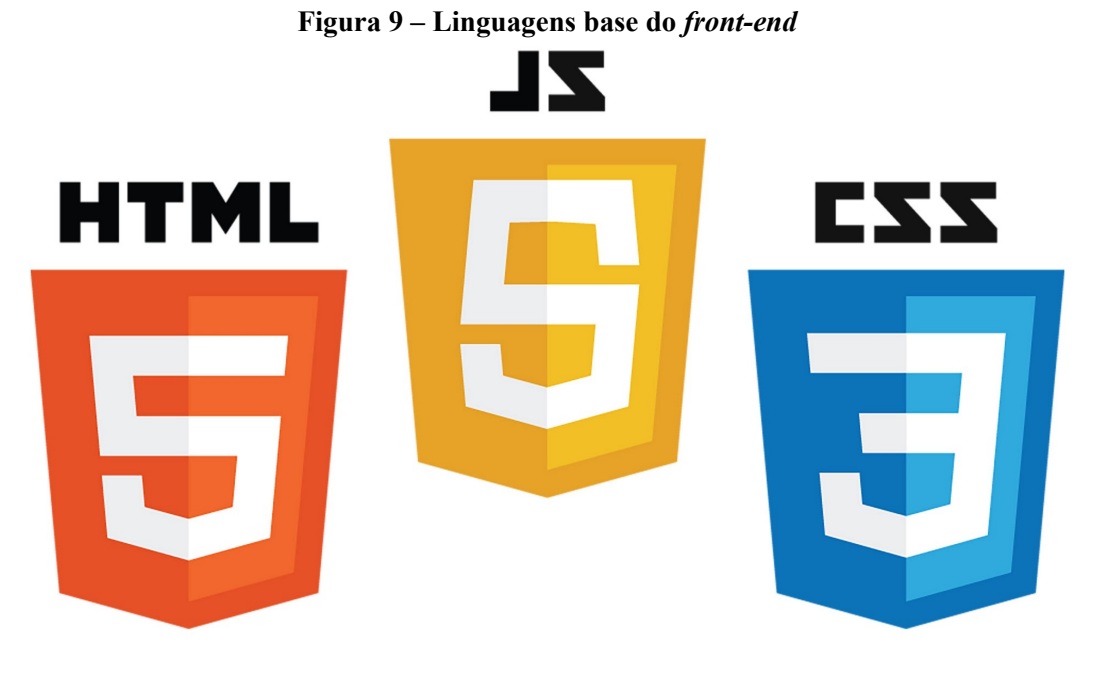

Fonte: [FERREIRA](#page-63-0), [2017](#page-63-0)

Conforme dito, o poder do *front-end* está no JavaScript por ele representar a linguagem das funcionalidades da aplicação e possibilitar a criação de páginas dinâmicas, pois ele é o responsável por manipular os comportamentos das páginas no *front-end* [\(HSM,](#page-63-1) [2020\)](#page-63-1).

Enquanto isso, o HTML representa toda a estrutura dos sites com a ultilização de tags que auxiliam na marcação de início e fim de cada parte do site. Já o CSS representa toda a estilização e parte visual, ou seja, cores das letras, cores de fundo, estilização de ícones e etc.

#### **5.2** *Backend*

Como o próprio nome sugere, o *back-end*, remete a ideia do que tem por trás, e nesse caso, se refere ao que roda por detrás de uma aplicação Web. Ele é o responsável por fazer a ponte entre os dados que vem do usuário através do navegador para o banco de dados e vice-versa. Ele também é responsável por toda a parte de validações das regras de negócio e entre outros tratamentos essenciais para o site [\(HSM](#page-63-1), [2020](#page-63-1); [SOUTO](#page-65-4), [2019\)](#page-65-4).

Todas essas validações e tratamentos do *back-end* geralmente são feitas por uma linguagem diferente das usadas no *front-end*, mas algumas fornecem a possibilidade de fazer validações e tratamentos diretamente no *frontend*, como é o caso do próprio Python e também do JavaScript. Alguns exemplos de linguagens bastante usadas no *backend* são: Python, Java EE, PHP, Ruby on Rails, NodeJS entre outras([CAELUM](#page-62-3), [2021](#page-62-3)).

Conforme dito anteriormente, no *backend* também é feito o gerenciamento da comunicação com banco de dados e na seção subseção 5.2.1 será detalhado o que é um banco de dados, além dos tipos existentes.

# *5.2.1 Banco de Dados*

De acordo com [Elmasri](#page-62-4) *et al.* [\(2005](#page-62-4)), um Banco de Dados (BD) é um conjunto de dados relacionados que podem ser acessados através de um computador ou um terminal. Contudo, um BD não precisa necessariamente ter as informações relacionadas para receber o título de Banco de Dados.

Já os dados armazenados em um BD representam informações do mundo real que podem ser gravadas de alguma maneira e que possuam um significado implícito nelas. Podemos citar como exemplo: nomes, emails, endereços, números de telefone, etc [\(TAVARES](#page-65-5), [2012](#page-65-5)). *5.2.1.1 SGBDs e Tipos de Bancos de Dados*

Os BDs são gerenciados através dos SGBDs (Sistemas Gerenciadores de Banco de Dados). Segundo [Elmasri](#page-62-4) *et al.* [\(2005](#page-62-4)), os SGBDs são programas que permitem ao desenvolvedor criar e gerenciar um BD, ou seja, ele é um sistema que facilita os processos de definição, construção, manipulação e compartilhamento de BDs, coforme abaixo:

- A definição representa especificação dos tipos de dados a serem armazenados, além das estruturas e as restrições que serão usadas.
- A construção representa a escolha do processo de armazenamento dos dados e em qual mídia será feito o armazenamento e este será controlado por um SGBD.
- A manipulação representa a análise e validação de funções que serão realizadas diretamente no BD, como por exemplo: pesquisas, atualizações e exclusões de dados.
- O compartilhamento representa o levantamento das permissões e controles dos acessos de forma simultânea ao BD.

O SGBD também é importante para a proteção e a manutenção do BD para evitar mau funcionamento ou falhas, além de garantir a segurança do BD([ELMASRI](#page-62-4) *et al.*, [2005](#page-62-4)).

Atualmente, existem dois tipos de BDs mais conhecidos, os relacionais e o não relacionais.

Um bando de dados relacional é baseado no modelo relacional de dados, do qual apresenta os dados de uma forma intuitiva e direta em tabelas. Os BDs relacionais fornecem acesso a dados específicos que estão relacionados entre si. Por exemplo, nas tabelas, cada linha representa um registro com uma identificação única chamada de chave primaria, enquanto as colunas contêm os atributos dos dados daquela linha([DEBUG EVERYTHING](#page-62-5), [2021](#page-62-5)).

O mais conhecido entre os SGBDs relacionais é o MySQL, mas existem outros como, Oracle Database, Microsoft SQL Server, e PostgreSQL. Um ponto a destacar é que linguagem padrão de comunicação com os bancos de dados relacionais é o SQL (Structured Query Language) [\(ROVEDA,](#page-64-10) [2021\)](#page-64-10).

Já um banco de dados não relacional, segundo [Schreiner](#page-65-6) *et al.* [\(2016](#page-65-6)), não segue o modelo relacional tradicional. Esta categoria de BDs é também conhecida como banco de dados NoSQL. Os mais conhecidos desse tipo são: MongoDB, DocumentDB, Cassandra, Couchbase, HBase, Redis, e Neo4j. Estes bancos de dados são geralmente agrupados em quatro categorias de armazenamento: Key-value, Graph, Column e Document.

O MongoDB por exemplo, foi a estrutura de banco de dados e SGBD utilizado no presente trabalho, ele utiliza a categoria do tipo *document*, onde a organização dos dados não possuem um esquema padrão, ou seja, os registros não precisam seguir uma estrutura única e tabelada. A única exigência é que cada documento tenha um ID único para distinguir um documento de outro dentro de uma mesma coleção (nome dado a um conjunto de documentos no MongoDB). De toda forma o MongoDB cria o ID automaticamente para essa diferenciação entre documentos [\(HOWS PETER MEMBREY,](#page-63-2) [2015](#page-63-2)). Além disso, o armazenado dessa categoria de BD é similar a estrutura do JavaScript Object Notation, mais conhecido como JSON, que representa nada mais do que um padrão para a seriação dos objetos de dados. O motivo dessa similaridade é para facilitar o manuseio dos dados, sendo que o JSON é uma das estruturas de dados mais conhecidas e usadas atualmente com suporte em várias linguagens [\(DEBUG](#page-62-5) [EVERYTHING](#page-62-5), [2021](#page-62-5)).

Para ficar mais claro as diferenças e relações entre um banco de dados relacional e outro não relacional da categoria Document, é apresentado a Figura [10](#page-50-0) com um comparativo entre um BD relacional e o MongoDB, do qual representa uma estrutura não relacional utilizada no presente trabalho.

### **5.3** *Frameworks*

*Framework* tem como principal objetivo resolver problemas específicos ou genéricos sem que o desenvolvedor precise "reinventar a roda" e que dessa forma possa focar seus esforços em outros problemas [\(TABLELESS,](#page-65-7) [2021](#page-65-7)).

> De modo geral, o *Framework* representa um conjunto de códigos prontos que podem ser usados no desenvolvimento de aplicativos e sites, ou seja, podese dizer que ele é um conjunto de bibliotecas ou componentes que possibilitam ajudar e acelerar o desenvolvimento de uma aplicação [\(DIGITAL HOUSE](#page-62-6), [2020](#page-62-6), p. 1).

<span id="page-50-0"></span>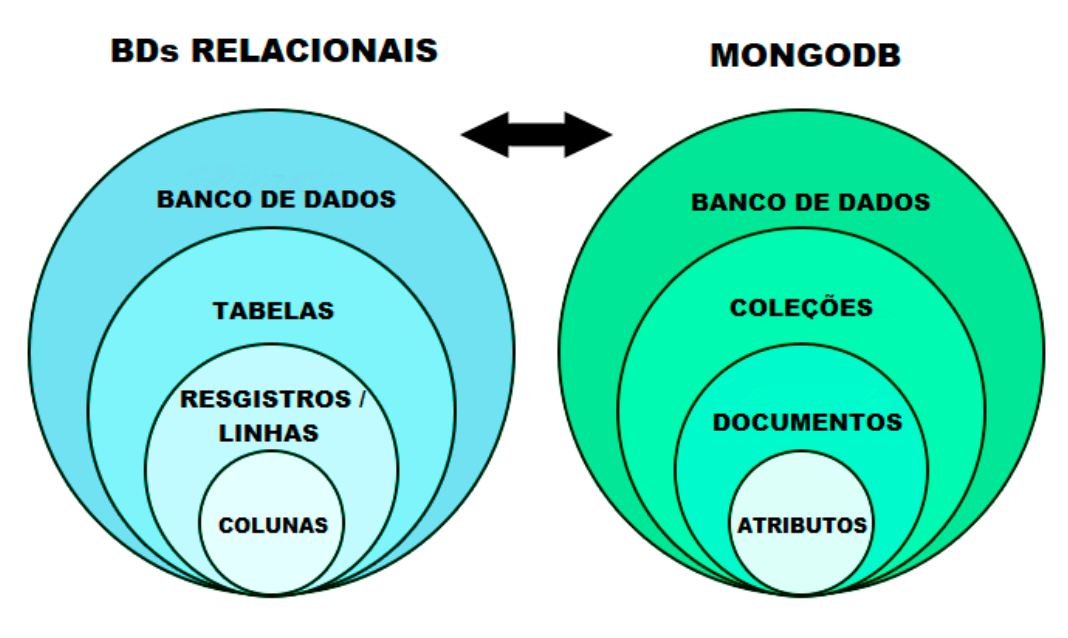

**Figura 10 – Comparativo entre Banco de Dados Relacionais e MongoDB**

Fonte: Adaptado de [DEIVISON](#page-62-7), [2019](#page-62-7)

# *5.3.1 Flask*

O *Framework* utilizado no trabalho foi o Flask, que na verdade é descrito por sua documentação como um *micro-framework* desenvolvido em Python. Ele atende bem no desenvolvimento de aplicações web que também utilizam Python no *backend*. O Flask recebe essa nomenclatura de *micro-framework*, pois ele precisa apenas do mínimo de configuração possí-velpara poder ser utilizado ([OLIVEIRA](#page-64-8), [2019](#page-64-8)). "Um *micro-framework* é um *Framework* que procura fornecer apenas os componentes que são absolutamente necessários para que um desenvolvedor construa uma aplicação"([GIANNINI,](#page-63-3) [2015,](#page-63-3) p. 6).

Apesar do prefixo "micro", o Flask oferece bastante funcionalidades, pois o mesmo possui extensões que podem ser facilmente adicionadas e que realizam integrações com banco de dados (relacionais e não relacionais), requisições a APIs, validações de formulários, autenticações, upload de arquivos, entre outras. Além disso, ele é simples, rápido e ideal para pequenos e médios projetos [\(WILIAN](#page-65-8), [2020\)](#page-65-8).

Segundo [Rocha](#page-64-11) ([2014\)](#page-64-11), o Flask é baseado em 3 pilares:

- WerkZeug: uma biblioteca para desenvolvimento de apps Web Server Gateway Interface (WSGI) que representa a especificação universal de como deve ser a interface entre um app Python e um web server.
- Jinja2: um Template Engine escrito em Python, que permite escrever os templates da aplicação web com códigos semelhantes a sintaxe do próprio Python, ou seja, ele possibilita o uso de estruturas condicionais e de repetições que são muito úteis para popular uma tabela com dados que vieram do banco de dados por exemplo.

• Boas intenções: O Flask além de fornecer um código de alta qualidade quando se trata de legibilidade, ele também tenta seguir as premissas da PEP 20 do Python: "O Zen do Python".

A arquitetura do Flask é bem simples e voltada para a ideia de adicionar o que realmente será usado. Até mesmo uma camada de comunicação com um banco de dados que em outro *Frameworks* já teria por padrão no Flask não tem, mas está pode ser adicionada a partir de bibliotecas como a *flask-sqlalchemy* por exemplo. De modo geral a arquitetura do Flask oferece a oportunidade de adicionar funcionalidades a partir da necessidade delas, como validações de formulários, upload de arquivos, envio de emails e entre outras, daí que vem a ideia de "micro", pois a princípio ele pode ser pequeno, mas nada o impede de ser incrementado com novas funcionalidades a medida que for necessário.

## **6 O SISTEMA PROPOSTO**

O sistema desenvolvido recebeu o nome de **Stack Metadata** e foi utilizada a linguagem de programação Python no desenvolvimento, pelo fato dela ser referência em manipulação de dados e possuir uma sintaxe versátil, isso proporcionou um desenvolvimento mais prático, dinâmico e eficiente. Outro ponto importante que justifica a escolha do Python são as bibliotecas disponíveis para a linguagem, que facilitaram ainda mais todo o processo de desenvolvimento.

A principal biblioteca utilizada foi a *requests*, que representa o "coração" do sistema, pois é ela que possibilita a pesquisa dinâmica através de requisições HTTP enviadas a API da Stack Exchange. Algumas outras bibliotecas como as que estendem o *micro-framework* Flask: *flask wtf, flask-login* e *flask-mail*, também têm uma importância significativa, pois possibilitaram o gerenciamento das regras de uso do sistema.

O Flask foi o *microframework* escolhido para gerenciar as rotas entre *backend* e *front-end* do sistema por ele ser bastante prático na sua utilização e ao mesmo tempo eficaz, e como citado anteriormente, ele possui um método de expansão através de algumas bibliotecas, de modo que possibilita usar somente o necessário. E importante ressaltar que ao se usar o Flask foi indispensável o uso do Jinja2, que representa o *template engine* do Flask, possibilitando codificar estruturas semelhantes ao Python diretamente nos arquivos .html, facilitando assim o uso de variáveis enviadas do *back-end* no *front-end*.

Quanto a criação dos Objetos de Aprendizagem foi utilizada um tipo de variável nativa do Python, os dicionários (*dict*), pois se assemelham bastante a estrutura do JSON, que é o formato utilizado no retorno que a API fornece. Desse modo, foi possível realizar a criação dos Objetos de Aprendizagem de maneira fiel a estrutura padrão de metadados IEEE/LOM.

A API utilizada como fonte de informações para a criação dos Objetos de Aprendizagem foi a da empresa de fóruns Stack Exchange. A princípio os objetos não são gravados imediatamente no banco de dados após a busca na API, pois um único termo informado na busca pode retornar uma quantidade enorme de tópicos da API, desse modo, um objeto só é adicionado ao banco a partir da ação do usuário. Outro detalhe é que quantidade de tópicos retornada em cada busca pela API foi parametrizada no algoritmo em um limite seguro de modo que não retarde a busca, mas esse limite pode ser alterado caso necessário.

A API citada anteriormente permite uma busca personalizada, do qual é possível definir um período de data, palavras-chave, termos de busca e fóruns que se deseja realizar a busca.

#### *6.0.1 A interface Web*

O sistema utilizou como base de interface web o template  $AdminLTE3<sup>1</sup>$  $AdminLTE3<sup>1</sup>$  $AdminLTE3<sup>1</sup>$ , que é dis-ponibilizado gratuitamente para qualquer projeto amparado pela liçenca MIT<sup>[2](#page-52-1)</sup>. Esse template já fornece uma variedade de esquemas para dashboards, tabelas, menus e muito mais para um

<span id="page-52-0"></span><sup>1</sup> Detalhes sobre o AdminLTE3 disponíeveis em [<https://adminlte](https://adminlte.io/docs/3.1/)*.*io/docs/3*.*1/*>*

<span id="page-52-1"></span><sup>2</sup> Detalhes da liçença MIT disponíeveis em [<https://opensource](https://opensource.org/licenses/MIT)*.*org/licenses/MIT*>*

sistema web. Logo, o desenvolvimento se tonau mais ágil por não precisar criar uma interface do absoluto zero. O AdminLTE3 é todo construído a partir do HTML, CSS e JavaScript.

Além disso, com o uso do Jinja2 para manipular melhor as variáveis entre *backend* e *front-end*, foi possível criar telas dinâmicas, carregadas de informações e responsivas.

# *6.0.2 Funcionalidades*

O sistema fornece várias funcionalidades além das necessárias para um sistema de repositório de Objetos de Aprendizagem.

As funcionalidades implementadas foram:

- Pesquisa dinâmica de termos através da API da Stack Exchange;
- Pesquisa dinâmica de Objetos de Aprendizagem armazenados no banco de dados;
- Visualização de todos os fóruns disponíveis para busca nas API;
- Todas as listagens dos Objetos de Aprendizagens fornecem o link do tópico que aquele objeto foi extraído e possibilitando o usuário um direcionamento imediato ao tópico caso deseje.
- Controle de usuários (registro, login, nível de acesso);
- Controle de perfil do usuário para alterar nome, senha e solicitar acessos de administrador para outros administradores;
- Gerenciamento dos Objetos de Aprendizagem (editar e excluir) (somente administradores);
- Visualização de todos os Objetos de Aprendizagens armazenados no banco de dados em uma única página (somente administradores);
- Verificação/atualização dos fóruns disponíveis para busca na API (somente administradores);
- Gerenciamento de usuários (liberar/remover acesso de administrador e excluir) (somente administradores);
- Gerenciamento de recuperação de senha.

Apesar do sistema ter sido construído apenas com o objetivo de encontrar e armazenar Objetos de Aprendizagem, ele foi pensado de uma maneira mais administrativa, possibilitando escalabilidade, pois fornece controle de acessos e criação de perfis específicos, que pode ser utilizado para gerenciar acessos de professores e alunos por exemplo.

# **6.1 Funcionamento do sistema**

O objetivo desse capítulo é demonstrar um funcionamento mais prático do sistema. Logo uma das melhores formas de apresentar as funcionalidades é exibindo algumas das telas desenvolvidas. É importante frisar que algumas dessas telas e algumas funcionalidades são de uso exclusivo dos usuários que são administradores.

O primeiro passo para uso sistema é realizar um registro com nome, e-mail e senha conforme Figura [11.](#page-54-0)

Após o registro o sistema redireciona para tela de login, conforme Figura [12](#page-54-1), do qual deverá informar o e-mail e senha informados no registro.

<span id="page-54-0"></span>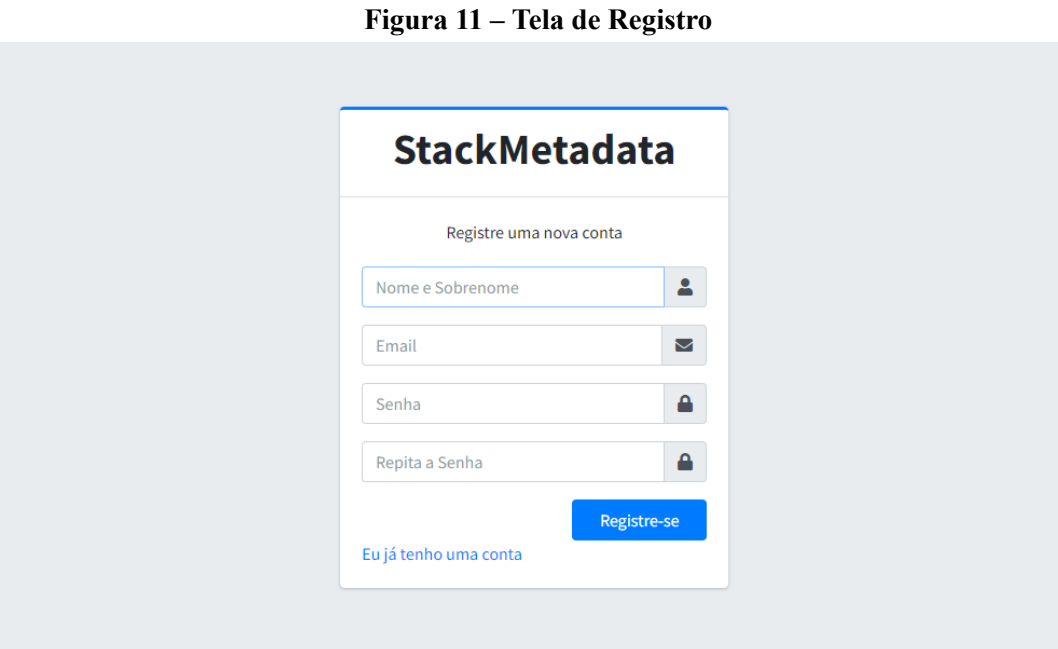

<span id="page-54-1"></span>Fonte: Próprio autor.

**Figura 12 – Tela de Login**

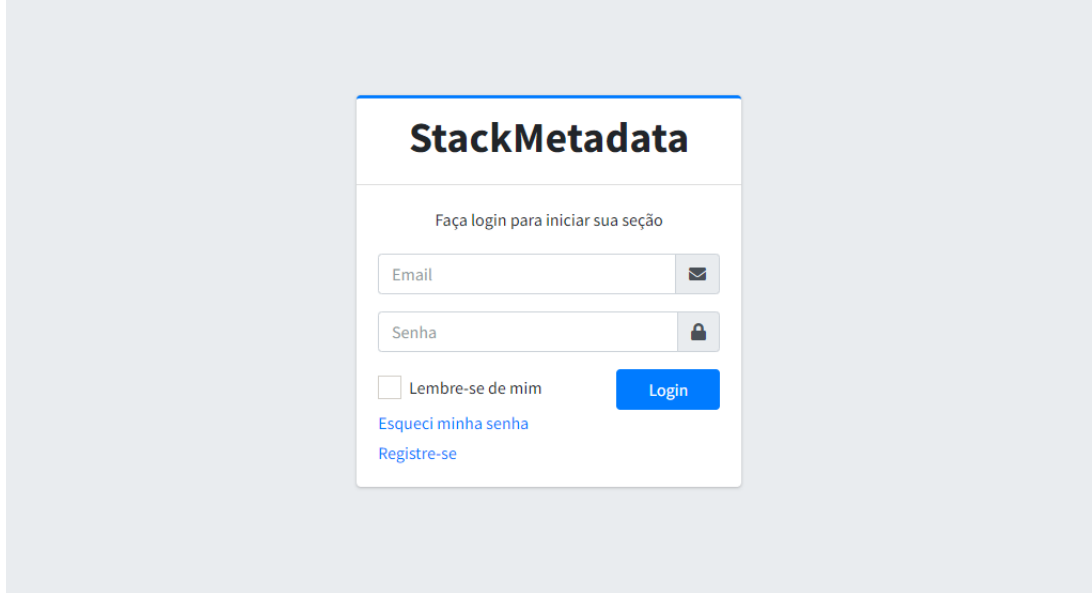

Fonte: Próprio autor.

A partir do login o sistema redireciona o usuário para a tela principal, Figura [13,](#page-55-0) onde é apresentado um formulário para a busca de Objetos de Aprendizagem no banco de dados local do sistema. A busca pode ser feita a partir do título e de palavras chave, com possibilidade de filtrar e ordenar por data.

<span id="page-55-0"></span>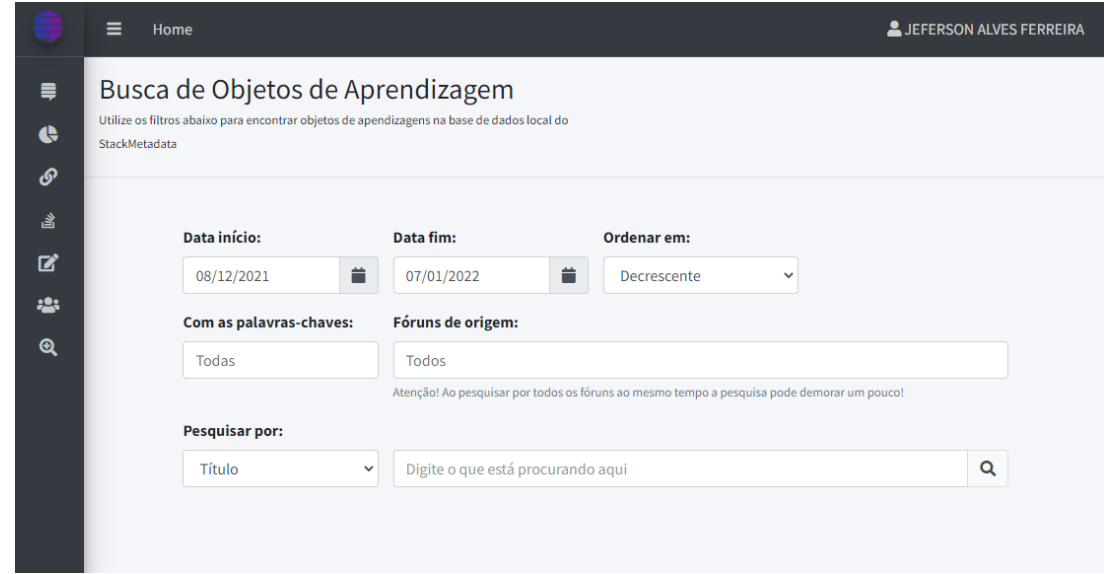

Figura 13 – Tela Principal - Busca de Objetos de Aprendizagem no Banco de Dados

Fonte: Próprio autor.

Após realizar uma busca de objetos no banco de dados, é possível visualizar, editar ou excluir ele conforme apresentado na Figura [14](#page-55-1), sendo que as opções de editar e excluir são exclusivas para os administradores.

|                         | ≡<br>Home                                                                                      |                                        |                                                                                                 | JEFERSON ALVES FERREIRA                                 |
|-------------------------|------------------------------------------------------------------------------------------------|----------------------------------------|-------------------------------------------------------------------------------------------------|---------------------------------------------------------|
| ≡                       | Results Search Database                                                                        |                                        |                                                                                                 | Home / Results Search Database                          |
| ¢<br>டு                 | <b>Resultados</b>                                                                              |                                        |                                                                                                 |                                                         |
| 含                       | <b>CSV</b><br><b>Excel</b><br>Print<br>Copy<br><b>PDF</b>                                      | Column visibility $\blacktriangledown$ |                                                                                                 | Search:                                                 |
| 岔                       | Ação<br>个                                                                                      | Fórum<br>$\mathcal{W}$                 | Título<br>$\wedge\mathord{\Downarrow}$                                                          | $\mathcal{W}$<br><b>Tags</b>                            |
| 28<br>$\mathbf{\Omega}$ | $\mathbf{Z}^*$<br>而<br>$\odot$<br>$\bigoplus$<br><b>Visualizar</b><br>Editar<br><b>Deletar</b> | stackoverflow                          | Best tool for aggregating embedded linux<br>stats                                               | ['linux', 'shell', 'raspberry-<br>pi']                  |
|                         | 而<br>$\mathbf{z}$<br>$\odot$<br>Œ<br><b>Visualizar</b><br>Editar<br><b>Deletar</b>             | stackoverflow                          | EASYOCR PROBLEM IN UBUNTU LINUX (<br>AttributeError: module 'cv2' has no attribute<br>'imread') | ['python', 'linux', 'ubuntu',<br>'cv2', 'ubuntu-20.04'] |
|                         | $\mathbf{Z}^*$<br>而<br>$\odot$<br>Œ<br>Editar<br><b>Visualizar</b><br><b>Deletar</b>           | stackoverflow                          | Remove duplicates from large file (solutions<br>here are not working) using linux               | ['bash', 'shell', 'awk']                                |

<span id="page-55-1"></span>**Figura 14 – Tela dos resultados da busca de Objetos de Aprendizagem no Bando de Dados**

Fonte: Próprio autor.

A visualização do objeto de aprendizagem é apresentada de forma dinâmica, de modo que o usuário possa expandir os blocos de cada seção que deseja visualizar do objeto conforme mostrado na Figura [15.](#page-56-0)

<span id="page-56-0"></span>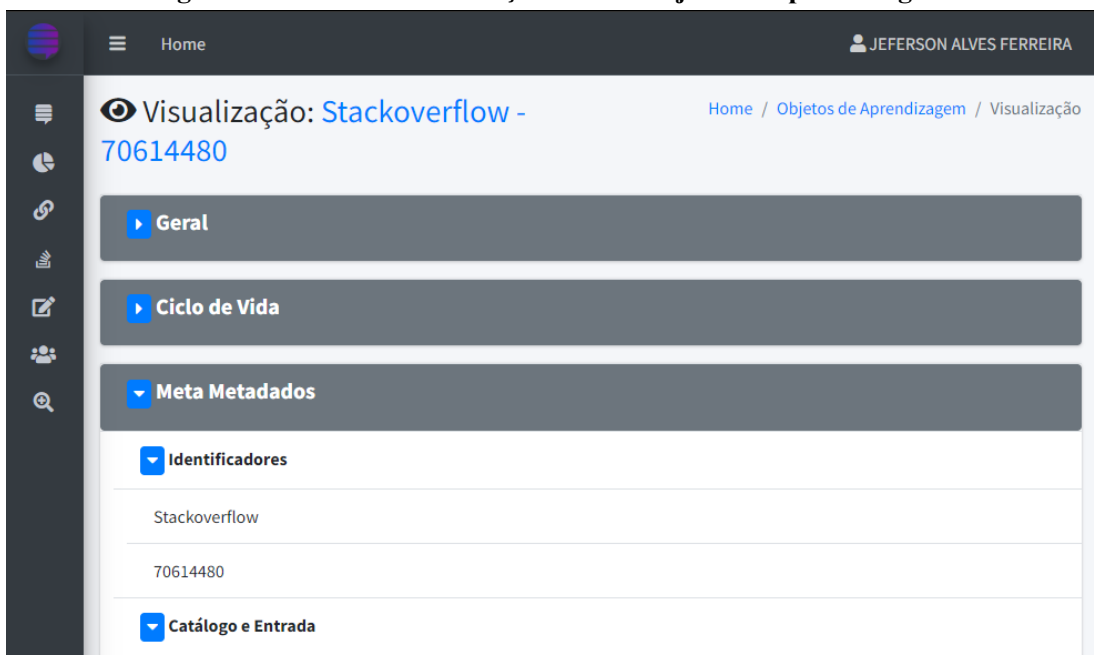

**Figura 15 – Tela de visualização de um Objeto de Aprendizagem**

Fonte: Próprio autor.

A edição apresenta as informações de forma semelhante a tela de visualização. A diferença é que os campos são editáveis, além da possibilidade de salvar as alterações realizadas através do botão Salvar conforme apresentado na Figura [16](#page-56-1).

<span id="page-56-1"></span>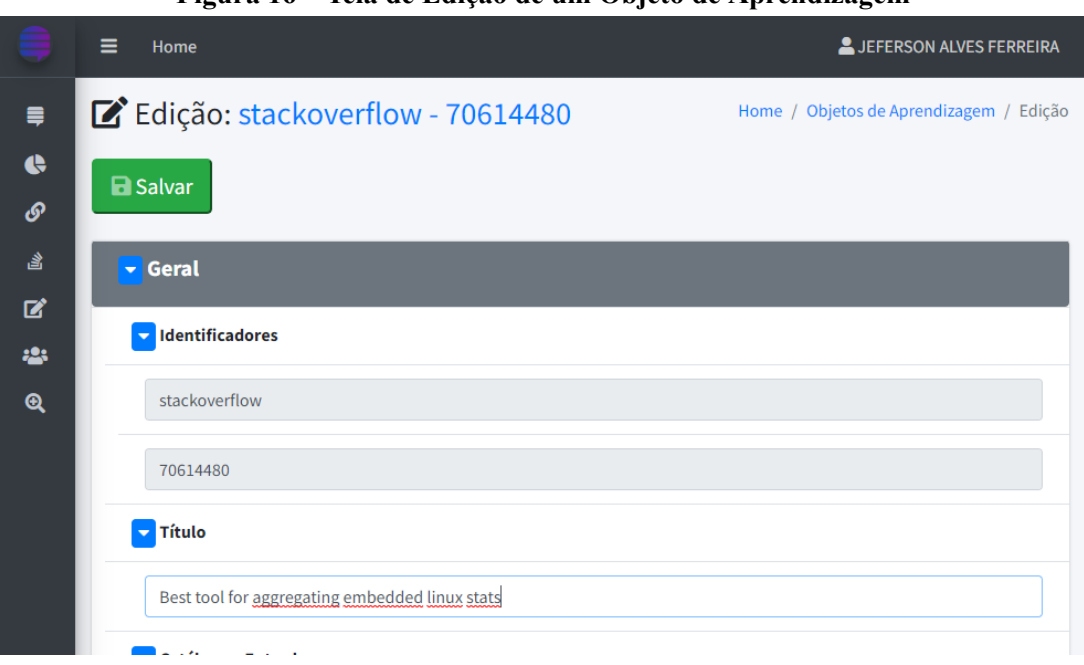

**Figura 16 – Tela de Edição de um Objeto de Aprendizagem**

Fonte: Próprio autor.

O sistema fornece uma tela que apresenta todos os Objetos de Aprendizagem armazenados no banco de dados e a partir da listagem apresentada também possibilita visualizar, editar ou excluir um objeto conforme apresenta a Figura [17.](#page-57-0)

<span id="page-57-0"></span>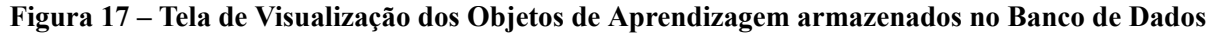

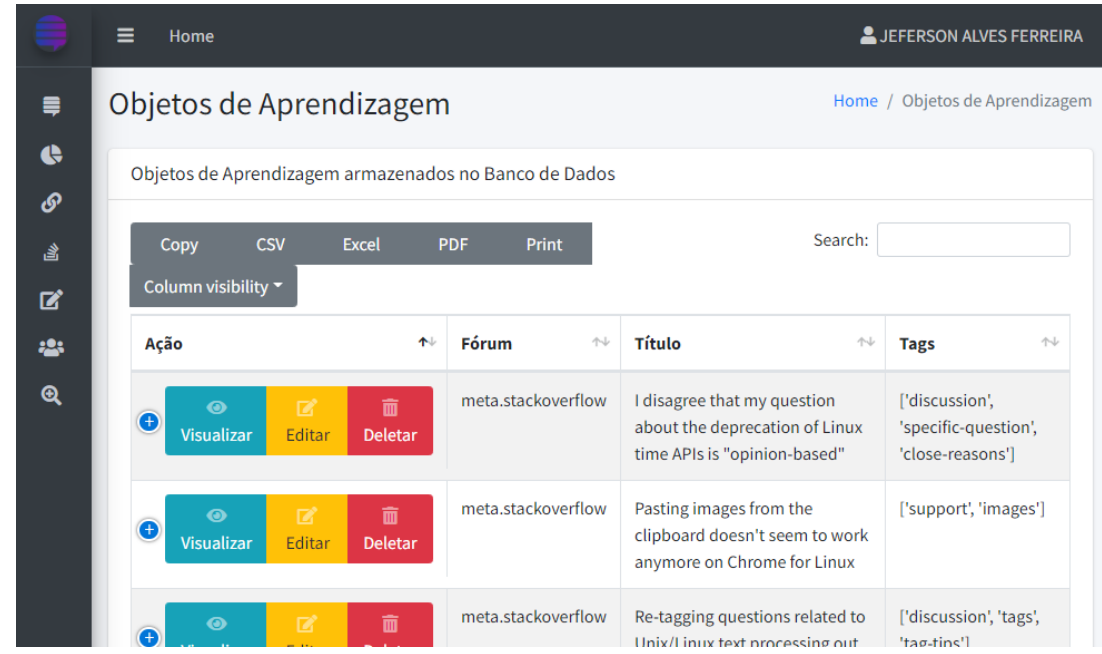

Fonte: Próprio autor.

# *6.1.1 Busca na API da Stack Exchange*

Conforme mencionado o sistema visa facilitar a busca de respostas e com base nisso foi implementada uma tela de busca na API do Stack Exchange conforme a Figura [18,](#page-58-0) possibilitando assim uma seleção personalizada de filtros para obter uma resposta mais assertiva de acordo com que o usuário está procurando.

A busca na API fornece filtros de data, tipo de ordenação do resultado, tags desejadas e indesejadas e o principal, a seleção de quais fóruns o usuário deseja realizar aquela busca de modo simultâneo, podendo ainda definir se deseja uma busca somente pelo título de um tópico, pela descrição ou por um termo geral.

Ao fazer a busca o sistema redireciona para a tela onde será listado os resultados encontrados conforme apresenta a Figura [19,](#page-58-1) nela são listados os tópicos de acordo com a ordem escolhida nos filtros e separados por grupos, do qual cada grupo representa um fórum conforme os escolhidos anteriormente.

<span id="page-58-0"></span>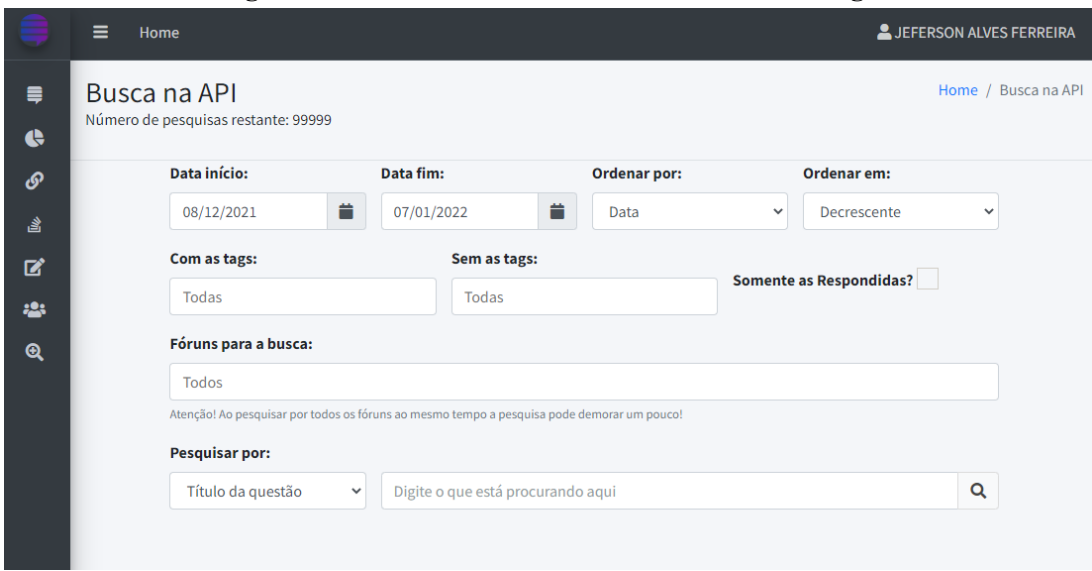

**Figura 18 – Tela de Busca na API da Stack Exchange**

<span id="page-58-1"></span>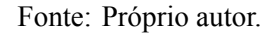

|                          | o<br>Ξ<br>Home            |                                                         |                                                                                                    |                                                                     | o<br>LUEFERSON ALVES FERREIRA                                                                                                   |
|--------------------------|---------------------------|---------------------------------------------------------|----------------------------------------------------------------------------------------------------|---------------------------------------------------------------------|----------------------------------------------------------------------------------------------------|
| $\blacksquare$           | <b>Results Search API</b> |                                                         |                                                                                                    |                                                                     | Home / Results Search API                                                                                                    |
| $\clubsuit$<br>ூ         | Resultados                |                                                         |                                                                                                    |                                                                     |                                                                                                    |
| 含                        | <b>CSV</b><br>Copy        | <b>PDF</b><br>Print<br><b>Excel</b>                     | Column visibility v                                                                                                 |                                                                     | Search:                                                                                                    |
| 岔                        | Fórum <sup>↑↓</sup>       | $\sim$<br>Ação                                          | <b>Título</b><br>$\uparrow\downarrow$                                                                               | $\wedge\!\!\downarrow$<br><b>Tags</b>                               | $\wedge\mathord{\Downarrow}$<br><b>URL</b>                                                                                      |
| 223<br>$\mathbf{\Omega}$ | <b>Stack</b><br>Overflow  | $\bullet$<br>÷<br><b>Adicionar</b><br><b>Visualizar</b> | Best tool for<br>aggregating<br>embedded linux<br>stats                                                             | ['linux',<br>'shell',<br>'raspberry-<br>pi']                        | https://stackoverflow.com/questions/70614480/best-tool-<br>for-aggregating-embedded-linux-stats                                 |
|                          | <b>Stack</b><br>Overflow  | $\div$<br>$\bullet$<br>Adicionar<br><b>Visualizar</b>   | <b>EASYOCR</b><br><b>PROBLEM IN</b><br><b>UBUNTU LINUX (</b><br>AttributeError:<br>module 'cv2'<br>has no attribute | ['python',<br>'linux',<br>'ubuntu',<br>'cv2'.<br>lubuntu-<br>20.04' | https://stackoverflow.com/questions/70614462/easyocr-<br>problem-in-ubuntu-linux-attributeerror-module-cv2-has-<br>no-attribute |

**Figura 19 – Tela de Resultados encontrados na API da Stack Exchange**

Fonte: Próprio autor.

Lembrando que é nesse momento que o usuário pode adicionar o tópico ao banco de dados onde o tópico será estruturado para um objeto de aprendizagem. Em seguida é possível visualizar o objeto criado através do botão Visualizar.

# **6.2 Resultados alcançados**

Além do sistema, podemos destacar como resultado alcançado os próprios objetos de aprendizado, por serem o resultado final de todo o processamento feito no sistema. Cada um dos objetos seguem a estrutura baseada no padrão IEEE/LOM conforme citado anteriormente no presente trabalho.

# *6.2.1 Exemplo de um Objeto de Aprendizagem gerado pelo sistema*

Como dito anteriormente, a busca de um único termo na API pode retornar vários tópicos relacionados. Por exemplo, ao buscar por "python" são retornados o limite de resultados por busca parametrizado no sistema, pois o Python é um termo bastante comentado na comunidade. É importante lembrar que é o usuário de escolhe qual ou quais resultados adicionar a base de dados do sistema caso os mesmos ainda não estejam na base de dados local.

Como exemplo vamos utilizar o objeto gerado a partir do tópico mais votado sobre Python no fórum Stack Overflow do Brasil, para isso foi utilizado o termo "python" na busca e com o filtro de ordenação direcionado por votos de forma decrescente e com uma data inicial bem antiga para que seja possível encontrar todos os tópicos do fórum e assim retornar o mais votado deles.

Uma pequena parte da estrutura do objeto gerado pelo sistema a partir do tópico mais votado fica da seguinte forma:

```
"general":{
  "identifier":[
     "pt.stackoverflow",
     192343
  ],
  "title":"O que é código pythônico?",
  "catalog_entry":{
     "catalogue":[
        "python",
        "terminologia"
     ],
     "entry":"https://pt.stackoverflow.com/questions/192343/o-que-
     %c3%a9-c%c3%b3digo-pyth%c3%b4nico"
  },
  "language":"Portuguese",
  [...]
}
```
A estrutura completa do objeto de aprendizagem se encontra no Anexo A.

# **7 CONSIDERAÇÕES FINAIS**

Este trabalho teve como objetivo apresentar um sistema que oferece uma forma melhorada de buscar respostas pela internet além de transformar e armazenar essas respostas obtidas em Objetos de Aprendizagem seguindo o padrão IEEE/LOM povoando assim o banco de dados local do sistema.

Para isso foram usadas tecnologias já consolidadas no mercado como a linguagem Python, o microframework Flask, o MongoDB e o trio HTML, CSS e JavaScript. Essas tecnologias em conjunto possibilitaram desenvolver um sistema moderno e amigável para os usuários, além de apresentar um resultado satisfatório ao que se propõe, ou seja, considerando o uso do sistema para encontrar a solução de um erro retornado ao rodar um código de programação por exemplo é possível encontrar rapidamente a solução utilizando os filtros que a pesquisa na API fornece.

Infelizmente não houve a oportunidade utilizar o sistema em ambiente de produção com o uso simultâneo de diferentes usuários, mas foram realizados inúmeros testes locais que garantem o bom funcionamento e estabilidade do sistema. O foco do desenvolvimento foi justamente manter a integridade do uso com usuários simultâneos, de modo que cada usuário tem sua conta e pode realizar rotinas independentes durante o uso do sistema.

Por fim, o desenvolvimento deste trabalho contribuiu para uma maior aprendizagem sobre o desenvolvimento web e de banco de dados não relacionais.

Como sugestão para trabalhos futuros, podem ser feitas melhorias no sistema voltadas para o limite de buscas de modo a verificar possibilidade de utilização de chaves individuais por usuários visando o aumento de números de buscas diárias na API . Outras melhorias voltadas para experiência do usuário também podem ser feitas como oportunidade de favoritar e pontuar OAs, melhorar o sistema de busca no banco de dados local e implementar funcionalidades voltadas ao compartilhamento de objetos.

# **REFERÊNCIAS**

# ALMEIDA, P. D. F. A. de. **SISTEMA COSSACK: UMA PLATAFORMA PARA GERENCIAMENTO DE APLICAÇÕES HIPERMÍDIA DISTRIBUÍDAS**. Tese (Doutorado) — Instituto Tecnológico de Aeronáutica, 2004.

<span id="page-62-0"></span>ALURA. **Python: A origem do nome**. 2021. Disponível em: [<https://www](https://www.alura.com.br/artigos/python-origem-do-nome)*.*alura*.*com*.*br/ artigos/python-origem-do-nome>. Acesso em: 20 jul. 2021.

ALVES, E. A. S. Faculdade são luís de frança. 2011.

BARKER, P. What is ieee learning object metadata/ims learning resource metadata. **CETIS Standards Briefing Series, JISC (Joint Information Systems Committee of the Universities' Funding Councils)**, 2005.

BARRÉRE, E.; FONSECA, E. A. A. da. Refinamento de buscas na internet para professores de matemática do ensino fundamental ii. In: **Brazilian Symposium on Computers in Education (Simpósio Brasileiro de Informática na Educação-SBIE)**. [S.l.: s.n.], 2014. v. 25, n. 1, p. 973.

<span id="page-62-1"></span>BORGES, L. E. **Python para desenvolvedores: aborda Python 3.3**. [S.l.]: Novatec Editora, 2014.

<span id="page-62-3"></span>CAELUM. **Desenvolvimento Web com HTML, CSS e JavaScript**. 2021. Disponível em:  $\lt$ https://www.caelum.com.br/apostila/apostila-html-css-javascript.pdf>. Acesso em: 28 ago. 2021.

CARVALHO, A. A. A. A world wide web e o ensino da história. Universidade do Minho. Centro de Investigação em Educação (CIEd), 2003.

<span id="page-62-5"></span>DEBUG EVERYTHING. **Qual a diferença entre base de dados relacional e não relacional?** 2021. Disponível em: <https://blog.debugeverything.com/pt/diferenca-base-de-dadosrelacional-e-nao-relacional/>. Acesso em: 28 ago. 2021.

<span id="page-62-7"></span>DEIVISON. **Um olhar sobre MongoDB**. 2019. Disponível em: [<https://uncovercode](https://uncovercode.com/index.php/2019/03/09/mongodb/)*.*com/ index*.*[php/2019/03/09/mongodb/](https://uncovercode.com/index.php/2019/03/09/mongodb/)*>*. Acesso em: 29 ago. 2021.

DIANA, D. **História da Internet**. 2019. Disponível em: [<https://www](https://www.todamateria.com.br/historia-da-internet/)*.*todamateria*.*com*.*br/ historia-da-internet/>. Acesso em: 23 ago. 2021.

<span id="page-62-6"></span>DIGITAL HOUSE. **15 frameworks mais usados em programação que você precisa conhecer**. 2020. Disponível em: <https://www.digitalhouse.com/br/blog/frameworks-maisusados-em-programacao > Acesso em: 03 set. 2021.

EDUSOURCE. **Repositório de Objetos de Aprendizagem eduSource**. 2021. Disponível em: [<http://www](http://www.edusource.ca/)*.*edusource*.*ca/*>*. Acesso em: 24 ago. 2021.

<span id="page-62-4"></span>ELMASRI, R.; NAVATHE, S. B.; PINHEIRO, M. G. *et al.* Sistemas de banco de dados. Pearson Addison Wesley São Paulo, 2005.

<span id="page-62-2"></span>EVANS, H. **Web Application Architecture Basics: What Business Leaders Have To Know**. 2021. Disponível em: <https://www.velvetech.com/blog/web-application-architecture/>. Acesso em: 12 jan. 2022.

<span id="page-63-0"></span>FERREIRA, A. L. **Como manipular propriedades CSS com JavaScript**. 2017. Disponível em: <https://www.visualdicas.com.br/programacao/js/11-como-manipular-atributos-css-com[javascript](https://www.visualdicas.com.br/programacao/js/11-como-manipular-atributos-css-com-javascript)*>*. Acesso em: 28 ago. 2021.

FERREIRA, L. B. Simone de L. As tecnologias da informação e da comunicação e as possibilidades de interatividade para a educação. **Educação e Contemporaneidade**, p. 253, 2004.

FORMENTON, D.; CASTRO, F. Ferreira de; GRACIOSO, L. de S.; FURNIVAL, A. C. M.; SIMÕES, M. d. G. de M. Os padrões de metadados como recursos tecnológicos para a garantia da preservação digital. **Biblios**, Los autores, n. 68, p. 82–95, 2017.

<span id="page-63-3"></span>GIANNINI, N. J. **Vulnerable web application framework**. [S.l.]: University of Rhode Island, 2015.

GIRARDI, R. A.; LUCENA, C. J. D. Framework para coordenação e mediação de web services modelados como learning objects para ambientes de aprendizado na web. 2004. **Rio de Janeiro: Departamento de Informática do Centro Técnico e Científico da PUC [Dissertação de mestrado]**, 2011.

HOSTMíDIA. **Fóruns de discussão: O que são? Como funciona?** 2021. Disponível em: <https://www.hostmidia.com.br/blog/foruns-de-discussao-o-que-sao-como-funciona/>. Acesso em: 24 ago. 2021.

<span id="page-63-2"></span>HOWS PETER MEMBREY, E. P. D. **Introdução ao MongoDB**. [S.l.]: Novatec, 2015.

<span id="page-63-1"></span>HSM. **Frontend e Backend: você sabe quais são as diferenças entre eles?** 2020. Disponível em: <https://hsmuniversity.com.br/blog/front-end-e-back-end-diferenca/>. Acesso em: 29 ago. 2021.

KRATOCHWILL, S.; SAMPAIO, D. R. As possibilidades dialógicas do fórum de discussão no ambiente virtual de aprendizagem. **Ideação**, v. 8, n. 8, p. 157–168, 2006.

MACEDO, C. M. S. d. *et al.* Diretrizes para criação de objetos de aprendizagem acessíveis. 2010.

MACIEL, C.; BACKES, E. Objetos de aprendizagem, objetos educacionais, repositórios e critérios para a sua avaliação. **Ambientes virtuais de aprendizagem**, EdUFMT Cuiabá, p. 161–198, 2012.

MAESTROVIRTUALE. **Fórum de discussão: características, para que serve e exemplos**. 2018. Disponível em: <https://maestrovirtuale.com/forum-de-discussao-caracteristicas-paraque-serve-e-exemplos/>. Acesso em: 24 ago. 2021.

MARCIA, M. C. dos R.; FERNEDA, E. Panorama sobre a utilização dos padrões de metadados ieee lom e obaa em repositórios educacionais brasileiros. 2016.

MEC. **Repositório de Objetos de Aprendizagem Portal do Professor**. 2021. Disponível em: [<http://portaldoprofessor](http://portaldoprofessor.mec.gov.br/recursos.html)*.*mec*.*gov*.*br/recursos*.*html*>*. Acesso em: 24 ago. 2021.

MERLOT. **Repositório de Objetos de Aprendizagem MERLOT**. 2021. Disponível em: [<https://www](https://www.merlot.org/merlot/)*.*merlot*.*org/merlot/*>*. Acesso em: 24 ago. 2021.

<span id="page-64-0"></span>MIND BENDING. **A história do Python**. 2014. Disponível em: [<http://mindbending](http://mindbending.org/pt/a-historia-do-python)*.*org/pt/ a-historia-do-python>. Acesso em: 21 jul. 2021.

MIRANDA, L.; MORAIS, C.; DIAS, P.; ALMEIDA, C. Ambientes de aprendizagem na web: Uma experiência com fóruns de discussão. Universidade do Minho, 2001.

MONTEIRO, L. A internet como meio de comunicação: possibilidades e limitações. In: **Congresso Brasileiro de Comunicação**. [S.l.: s.n.], 2001. v. 24.

NERITEDUCA. **A importância de utilizar fóruns de discussão em cursos online**. 2019. Disponível em: <https://neriteduca.com.br/blog/forum-discussao-cursos-online>. Acesso em: 24 ago. 2021.

NETION, B. **Dia do internauta: conheça a história do WWW**. 2020. Disponível em: <https://www*.*netiontelecom*.*com*.*[br/diainternauta](https://www.netiontelecom.com.br/dia-internauta)*>*. Acesso em: 02 set. 2021.

OLHAR DIGITAL. **Conheça 5 alternativas para o finado Yahoo Respostas**. 2021. Disponível em: <https://olhardigital.com.br/2021/04/06/dicas-e-tutoriais/conheca-5-alternativas-para-ofinado-yahoo-respostas/>. Acesso em: 24 ago. 2021.

<span id="page-64-8"></span>OLIVEIRA, K. de F. S. **O que é Flask e porque ele é considerado um microframework?** 2019. Disponível em: <https://imasters.com.br/desenvolvimento/conhecendo-o-jinja2-ummecanismo-para-templates-no-flask>. Acesso em: 03 set. 2021.

<span id="page-64-1"></span>PEREZ, A. **Python: O que é e para que Serve a Linguagem**. 2020. Disponível em:  $\lt$ https://www.zup.com.br/blog/python-o-que-e>. Acesso em: 30 dez. 2021.

<span id="page-64-4"></span>PYTHON. **Ferramentas de Desenvolvimento**. 2021a. Disponível em: [<https://python](https://python.org.br/ferramentas/)*.*org*.*br/ [ferramentas/](https://python.org.br/ferramentas/)*>*. Acesso em: 22 jul. 2021.

<span id="page-64-3"></span>PYTHON. **PEP 0 – Index of Python Enhancement Proposals (PEPs)**. 2021b. Disponível em: [<https://www](https://www.python.org/dev/peps/)*.*python*.*org/dev/peps/*>*. Acesso em: 3 ago. 2021.

<span id="page-64-6"></span>PYTHON. **A Biblioteca Padrão do Python**. 2021c. Disponível em: [<https://docs](https://docs.python.org/pt-br/3/library/index.html#library-index)*.*python*.*org/ pt-br/3/library/index.html#library-index>. Acesso em: 25 ago. 2021.

<span id="page-64-7"></span>PYTHON. **Encontre, instale e publique pacotes Python com o Python Package Index**. 2021d. Disponível em: [<https://pypi](https://pypi.org/)*.*org/*>*. Acesso em: 25 ago. 2021.

<span id="page-64-5"></span>RAMOS, R. **10 IDEs para Programar em Python**. 2020. Disponível em: [<https:](https://oestatistico.com.br/10-ides-para-programar-em-python/) //oestatistico.com.br/10-ides-para-programar-em-python/>. Acesso em: 1 ago. 2021.

<span id="page-64-11"></span>ROCHA, B. C. What the Flask? Pt-1 Introdução ao desenvolvimento web com **Python**. 2014. Disponível em: <http://pythonclub.com.br/what-the-flask-pt-1-introducao-aodesenvolvimento-web-com-python.html#o\_que\_e\_flask>. Acesso em: 03 set. 2021.

<span id="page-64-10"></span>ROVEDA, U. **SQL: o que é, para que serve e como aprender comando SQL**. 2021. Disponível em: [<https://kenzie](https://kenzie.com.br/blog/sql/)*.*com*.*br/blog/sql/*>*. Acesso em: 29 ago. 2021.

<span id="page-64-2"></span>RUDAMOURA. **Python, Bytecode Otimização**. 1998. Disponível em: [<https:](https://rudamoura.com/python-bytecode.htmle) //rudamoura*.*[com/pythonbytecode](https://rudamoura.com/python-bytecode.htmle)*.*htmle*>*. Acesso em: 30 dez. 2021.

<span id="page-64-9"></span>SANTANA, F. **Confira as Melhores Bibliotecas da Linguagem Python**. 2019. Disponível em:  $\lt$ https://minerandodados.com.br/confira-as-melhores-bibliotecas-da-linguagem-python/>. Acesso em: 25 ago. 2021.

<span id="page-65-2"></span>SAYS, C. S. **O que é biblioteca de programação | library | lib ? O que é API | Application Programming Interface ?** 2010. Disponível em: [<https://jarbasjacome](https://jarbasjacome.wordpress.com/o-que-e-biblioteca-de-programacao-library-lib-o-que-e-api-application-programming-interface/).wordpress.com/o-quee-biblioteca-de-programacao-library-lib-o-que-e-api-application-programming-interface/>. Acesso em: 25 ago. 2021.

<span id="page-65-6"></span>SCHREINER, G. A. *et al.* Sqltokeynosql: Uma camada para mapeamento de esquemas relacionais e de operações sql para bancos de dados nosql baseados em chaves de acesso. 2016.

SILVA, E. L. d.; CAFÉ, L.; CATAPAN, A. H. Os objetos educacionais, os metadados e os repositórios na sociedade da informação. **Ciência da Informação**, SciELO Brasil, v. 39, p. 93–104, 2010.

<span id="page-65-0"></span>SILVA, J. M. C. d. Análise técnica e pedagógica de metadados para objetos de aprendizagem. 2011.

<span id="page-65-1"></span>SILVA, R. O. da; SILVA, I. R. S. Linguagem de programação python. **TECNOLOGIAS EM PROJEÇÃO**, v. 10, n. 1, p. 55–71, 2019.

<span id="page-65-4"></span>SOUTO, M. **O que é front-end e back-end?** 2019. Disponível em: [<https://www](https://www.alura.com.br/artigos/o-que-e-front-end-e-back-end).alura.com.br/ artigos/o-que-e-front-end-e-back-end>. Acesso em: 28 ago. 2021.

SOUZA, R. R.; ALVARENGA, L. A web semântica e suas contribuições para a ciência da informação. **Ciência da Informação**, SciELO Brasil, v. 33, p. 132–141, 2004.

<span id="page-65-7"></span>TABLELESS. **O que é um Framework?** 2021. Disponível em: [<https://tableless](https://tableless.github.io/iniciantes/manual/js/o-que-framework.html)*.*github*.*io/ iniciantes/manual/js/o-que-framework.html>. Acesso em: 03 set. 2021.

TAROUCO, L. M. R.; COSTA, V. M. d.; AVILA, B. G.; BEZ, M. R.; SANTOS, E. F. d. Objetos de aprendizagem: teoria e prática. Evangraf, 2014.

<span id="page-65-5"></span>TAVARES, R. R. Base de dados e desenvolvimento de aplicações web. Campus Universitário da Cidade da Praia, 2012.

UFRGS. **Repositório de Objetos de Aprendizagem CINTED (Centro Interdisciplinar de Novas Tecnologias na Educação) do Projeto Cesta**. 2021. Disponível em: [<http:](http://www.cinted.ufrgs.br/CESTA/) //www*.*cinted*.*ufrgs*.*[br/CESTA/](http://www.cinted.ufrgs.br/CESTA/)*>*. Acesso em: 24 ago. 2021.

USP. **Repositório de Objetos de Aprendizagem Laboratório didático Virtual (LabVirt)**. 2021. Disponível em: [<http://www](http://www.labvirt.fe.usp.br/indice.asp)*.*labvirt*.*fe*.*usp*.*br/indice*.*asp*>*. Acesso em: 24 ago. 2021.

WILEY, D. A. **Learning object design and sequencing theory**. Tese (Doutorado) — Brigham Young University, 2000.

<span id="page-65-8"></span>WILIAN, J. **Flask: o que é e como codar com esse micro framework Python**. 2020. Disponível em: <https://blog.geekhunter.com.br/flask-framework-python/#O\_que\_e\_o\_Flask>. Acesso em: 03 set. 2021.

<span id="page-65-3"></span>ZANETTE, A. **Framework x Biblioteca x API. Entenda as diferenças!** 2017. Disponível em: <https://becode.com.br/framework-biblioteca-api-entenda-as-diferencas/>. Acesso em: 25 ago. 2021.

# **ANEXO A – ESTRUTURA DO OBJETO DE APRENDIZAGEM GERADO PELO SISTEMA**

```
"general":{
 "identifier":[
    "pt.stackoverflow",
    192343
 ],
 "title":"O que é código pythônico?",
 "catalog_entry":{
    "catalogue":[
        "python",
        "terminologia"
    ],
    "entry":"https://pt.stackoverflow.com/questions/192343/o-que-
    %c3%a9-c%c3%b3digo-pyth%c3%b4nico"
 },
 "language":"Portuguese",
 "description":{
    "question":"<p>Em programação Python é comum ouvir o termo
    pythônico (ou <em>pythonic</em>), veja:</p>\n\n<ul>\n<li><a
    href=\"https://pt.stackoverflow.com/questions/72143/entendendo
    -o-modo-pyth%C3%B4nico-de-lidar-com-propriedades\">SOpt: [...]",
     "answers":[
       {
           "owner":{
              "user_id":5878,
              "display_name":"Woss"
          },
           "down vote count":1,
           "up vote count":96,
           "is accepted":true,
           "last activity date":1497974936,
           "creation_date":1490327056,
           "answer_id":192347,
           "body":"<h2>O que é Pythonico?</h2>\n\n<p>A expressão
           <em>pythonico</em>, originada no inglês, <em>pythonic</em>,
           é uma expressão vaga, isto é, sem um significado exato.
          Geralmente é utilizada para referenciar um código <a
          href=\"https://pt.stackoverflow.com/q/184238/5878\">
```
66

```
idiomático</a> em Python.[...]"
},
{
   "owner":{
      "user_id":7503,
      "display name": "ederwander"
   },
   "down vote count":0,
   "up_vote_count":37,
   "is accepted":false,
   "last_activity_date":1616246545,
   "creation_date":1490358069,
   "answer_id":192388,
   "body":"<p>A maneira &quot;tradicional&quot; - se é que
   eu posso chamar assim - de escrever um código da maneira
   que conhecemos pode ser simplificado usando Python,
   quando você olha a estrutura de um loop construído em
   Java ou C:[...]"
},
{
   "owner":{
      "user id":37736,
      "display name": "Andrey França"
   },
   "down vote count":0,
   "up vote count":23,
   "is accepted":false,
   "last activity date":1490394074,
   "creation_date":1490394074,
   "answer_id":192584,
   "body":"<p>As expressões idiomáticas de uma linguagem de
   programação são definidas por seus usuários. A comunidade
   Python concebeu e vem utilizando o adjetivo <em>pythônico
   </em> para descrever qualquer código que siga um estilo
   em particular. [...]"
},
{
   "owner":{
      "user_id":44034,
```

```
"display name":"cfelipe"
           },
           "down vote count":0,
           "up_vote_count":15,
           "is accepted":false,
           "last_activity_date":1517537513,
           "creation_date":1517537513,
           "answer_id":273714,
           "body":"<p><em>Pythonico</em> significa <em>idiomático</em>.
           </p>\n\n<p><em>Código idiomático</em> é aquele que é escrito
           usando as estruturas e convenções mais comuns de uma
           determinada linguagem.[...]"
        }
     ]
  },
  "keywords":[
     "python",
     "terminologia"
  ],
  "coverage":"None",
  "structure":[
     "linear",
     "Hireárquico"
  ],
  "aggregation_level":"2"
},
"life_cycle":{
  "version":"None",
  "status":"Revisado",
  "contribute":{
     "role":"Autor",
     "entity":"41056-Vinicius Brasil",
     "date":1490325450
  }
},
"meta_metadata": {
  "identifier":[
     "pt.stackoverflow",
     192343
```
67

```
],
  "catalog":{
     "catalog":[
        "python",
        "terminologia"
     ],
     "entry":"https://pt.stackoverflow.com/questions/192343/o-que
     -%c3%a9-c%c3%b3digo-pyth%c3%b4nico"
  },
  "contribute":{
     "role":"Autor",
     "entity":"41056-Vinicius Brasil",
     "date":1490325450
  },
  "metadata_scheme":"IEEE LOM",
  "language":"Portuguese"
},
"technical":{
  "format":"text/html",
  "size":"None",
  "location":"https://pt.stackoverflow.com/questions/192343/o-que
  -%c3%a9-c%c3%b3digo-pyth%c3%b4nico",
  "requirements":{
     "type":"Operating System",
     "name":"Linux",
     "min_version":"None",
     "max_version":"None"
  },
  "installation_remarks":"None",
  "other platform requirements": "None",
  "duration":"None"
},
"educational":{
  "interactivity type": "Expositivo",
  "learning resource type": "Texto Narrativo",
  "interactivity level": "Baixo",
  "semantic_density":"Médio",
  "intended end user role": "Professor",
```

```
"context":"Todos",
```

```
"typical age range":"12+",
  "difficulty":"Fácil",
  "typical_learning_time":"None",
  "description":"None",
  "language":"Portuguese"
},
"rights":{
  "cost":"Não",
  "copyright_&_other_restrictions":"Não",
  "description":"Acesso Público"
},
"relation":{
  "kind":"None",
  "resource":{
     "identifier":"None",
     "description":"None",
     "catalog_entry":"None"
  }
},
"annotation":{
  "person":"None",
  "date":"None",
  "description":"None"
},
"classification":{
  "purpose":"Objetivo Educacional",
  "taxon_path":{
     "source":"Stack Overflow em Portugues",
     "taxon":{
        "id":"url",
        "entry":"https://pt.stackoverflow.com/questions/192343/o-que
        -%c3%a9-c%c3%b3digo-pyth%c3%b4nico"
     }
  },
  "description":{
     "question":"<p>Em programação Python é comum ouvir o termo
     pythônico (ou <em>pythonic</em>), veja:</p>\n\n<ul>\n<li><a
     href=\"https://pt.stackoverflow.com/questions/72143/entendendo
```
-o-modo-pyth%C3%B4nico-de-lidar-com-propriedades\">SOpt:[...]",

```
"answers":[
      {
         "owner":{
            "user_id":5878,
            "display name":"Woss"
         },
         "down_vote_count":1,
         "up_vote_count":96,
         "is accepted":true,
         "last_activity_date":1497974936,
         "creation_date":1490327056,
         "answer_id":192347,
         "body":"<h2>O que é Pythonico?</h2>\n\n<p>A expressão
         <em>pythonico</em>, originada no inglês, <em>pythonic</em>,
         é uma expressão vaga, isto é, sem um significado exato.
         Geralmente é utilizada para referenciar um código <a
         href=\"https://pt.stackoverflow.com/q/184238/5878\">
         idiomático</a> em Python.[...]"
      },
      [...]
  ]
},
"keywords":[
   "python",
   "terminologia"
]
```
70

}
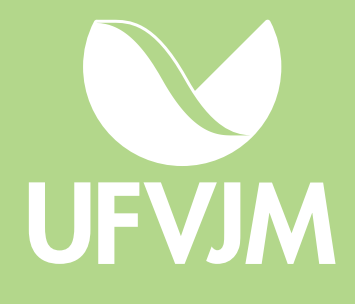